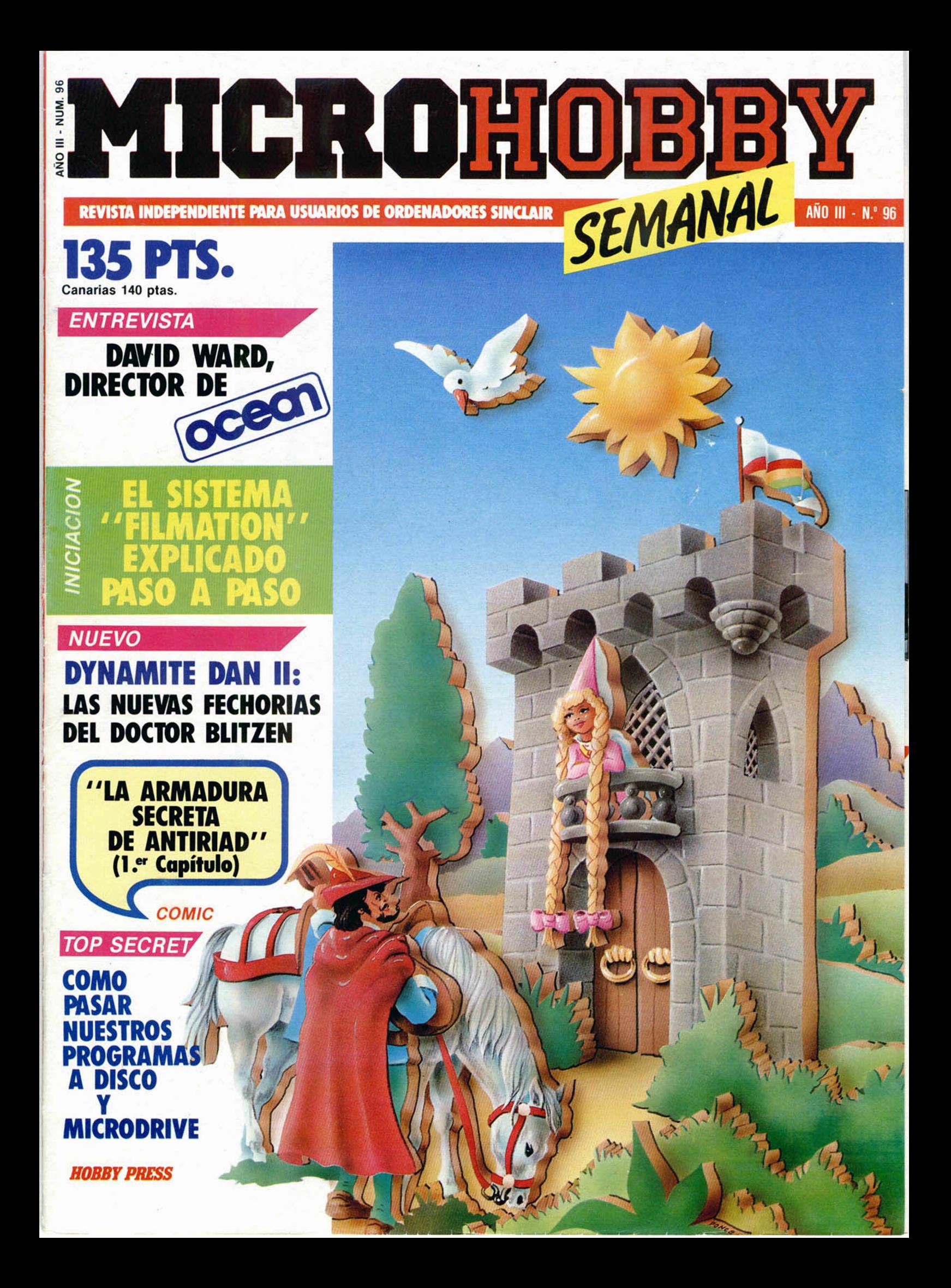

# **SI BUSCAS LO MEJOR ENDERE LO TIENE**

Ó

ල

 $M$ 

# ANGY DERO MAGICO CA

DISTRIBUIDOR EXCLUSIVO PARA ESPAÑA: ERBE SOFTWARE. C/. STA. ENGRACIA, 17 28010 MADRID. TEL. (91) 447 34 10 - DELEGACION BARCELONA, AVDA. MISTRAL, N.° 10 - TEL. (93) 432 07 31

# **Cupón de suscripción**

*O Deseo suscribirme a MICROHOBBY SEMANAL (50 números) al precio de 5.675 ptas. Esto suscripción me da derecho a recibir, totalmente gratis, un kit profesional de ajuste y mantenimiento. (Oferta válida sólo para España hasta el 31 de octubre de 1986).*

*O Deseo suscribirme a las CINTAS DE MICROHOBBY SEMANAL (12 cintas) al precio de 6.650 ptas.*

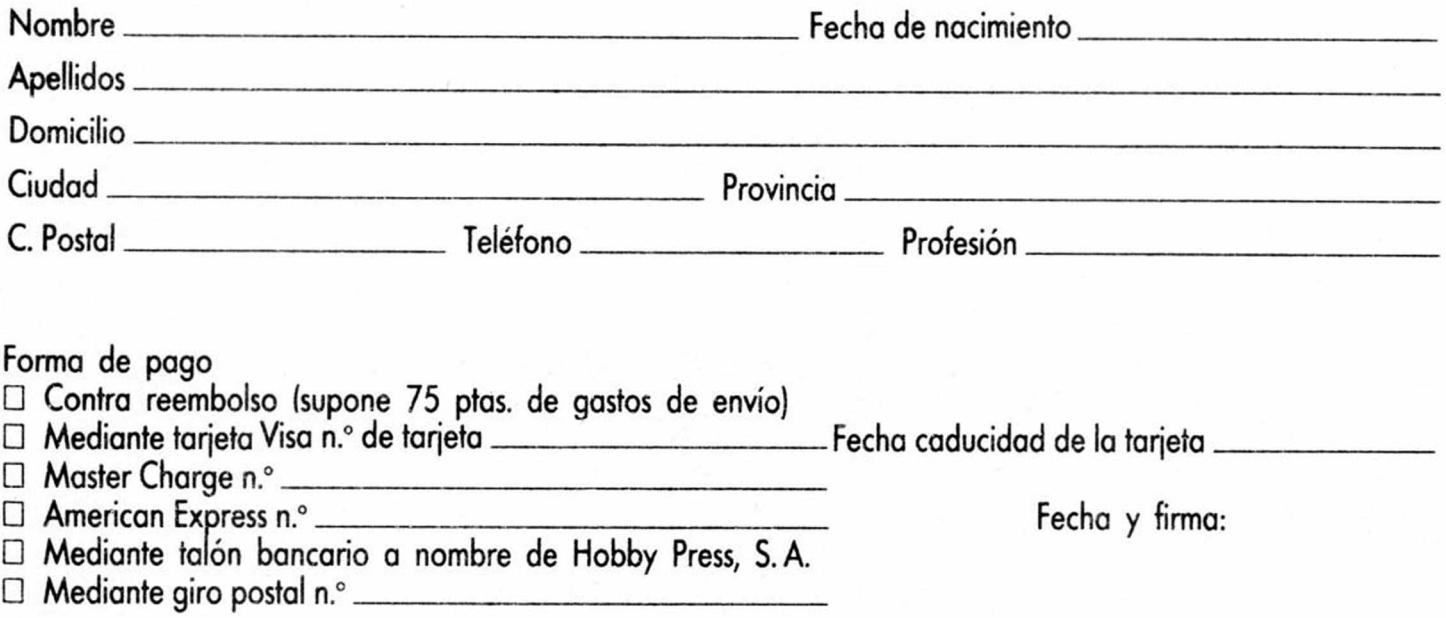

*HOBBY PRESS, S. A.* Apartado de Correos N.° 232 ALCOBENDAS (Madrid)

Aquí Sello

#### **Director Editorial** Gómez-Centurión

**Director Ejecutivo** Domingo Gómez

**Asesor Editorial** Gabriel Nieto

**Redactora Jete** Africa Pérez Tolosa

**Diseño** Rosa María Capitel

**Redacción** Amalio Gómez. Pedro Pérez. M. A Hijosa Jesús Alonso

**Secretaria Redacción** Carmen Santamaría

**Colaboradores** Primitivo de Francisco. Ralael Prades Miguel Sepúlveda. Sergio Martínez J. M. Lazo Paco Martin

> **Corresponsal en Londres** Alan Heap

> > **Fotografía** Carlos Candel Chema Sacristán

**Portada José Maria Ponce**

**Dibujos** Teo Mójica. F L Frontán. J. M López Moreno. J. Igual, J. A. Calvo.<br>Lóriga, J. Olivares

> **Edita** Edita<br>HOBBY PRESS, S. A.

**Presidente** María Andrino

**Consejero Delegado** Gómez-Centurión **Jefe de Producción**

> Carlos Peropadre **Publicidad** Mar Lumbreras

**Publicidad Barcelona** José Galán Cortés Tels 303 10 22 313 71 76

**Secretaria de Dirección** Pilar Aristizábal **Suscripciones**

M \* Rosa González M • del Mar Calzada

**Redacción, Administración y Publicidad** Ctra de Irún Km 12.400 28049 Madrid Tél: 734 70 12<br>Télex: 49480 HOPR

**Dto. Circulación**

no Blanco **Distribución**

Coedis. S A Valencia. 245 Barcelona

**Imprime** Rotedic. S A Ctra de Irun. Km 12.450 (MADRID)

**Fotocomposición** Novocomp. S A Nicolás Morales. 38 40

> **Fotomecánica Grof**

Ezequiel Solana. 16 **Depósito Legal** \_\_\_\_\_\_\_\_\_\_M 36.598-1984\_\_\_\_\_\_\_\_\_\_

Representante para Argentina. Chile Uruguay y Paraguay. Cía Americana de Ediciones, S.R.L. Sud América<br>1.532. Tel.: 21 24 64 1209 BUENOS

AIRES (Argentina) MICROHOBBY no se hace necesariamente solidaria de las opiniones vertidas por sus colaboradores en los artículos firmados Reservados lodos los derechos

**AÑO III. N.° 96. 30 de septiembre al 6 de octubre de 1986. 135 ptas. Canarias, Ceuta y Melilla: 130 ptas. Sobretasa aérea para Canarias: 10 ptas.**

MICROHOBBY

#### f~4| *MICROPANORAMA.*\_\_\_\_\_\_\_\_

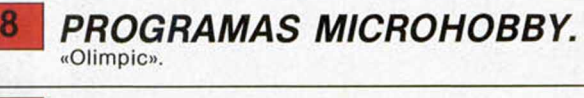

#### 13 *TRUCOS.*

14 **NUEVO.** «Dinamite Dan II», «Stainless **NUEVO**. Steel», «Biggles», «Ninja Master», y «Rescue on Fractalus»

*INICIACION.* El sistema «Filmation» (I).

**26** *TOP SECRET.* La Biblia del Hacker (XXII).

28 **ENTREVISTA.** Hablamos con el di-

31 *MICROMANIA.*

32| *CONSULTORIO.*

**STER** 

34 *OCASION.*

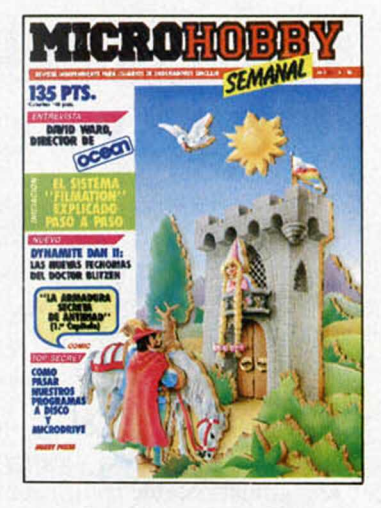

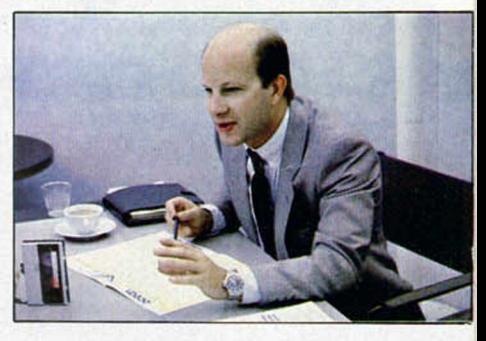

**David Ward, director de Ocean. (Pág. 28).**

Queremos poner en conocimiento de nuestros lectores que poro conseguir números atrasados de MICROHOBBY SEMANAL, no tienen más que escribimos indicándonos en sus cartas el número deseado y la formo de pago elegida de entre las tres modalidades que explicamos a continuación.

*MICROHOBBY NUMEROS ATRASADOS A*

Una vez tramitado esto, recibirá en su casa el número solicitado al precio de 95 ptas. + 6 de IVA hasta el n.° 36, a i 26 ptas. + 8 de IVA hasta el n.° 60

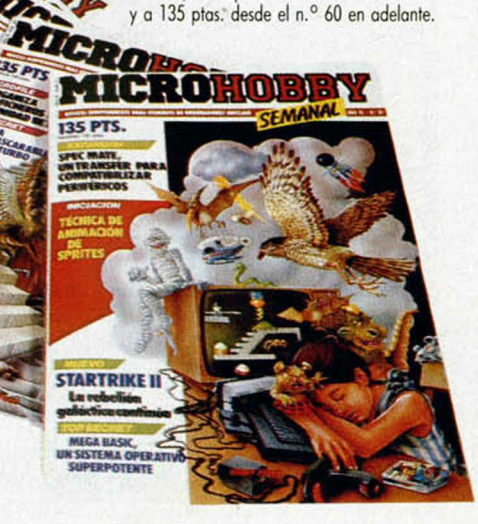

#### *FORMAS DE PAGO*

*•* Enviando talón bancario nominativo a Hobby Press, S. A. al apartado de Correos 54062 de Madrid.

• Mediante Giro Postal, indicando número y fecha del mismo.

• Con Tarjeta de Crédito (VISA o MASTER CHARGE), haciendo constar su número y fecha de caducidad.

# **MICROPANORAMA**

## **TRIVIAL PURS!**

## **UN JUEGO NADA TRIVIAL**

A los pocos días de su aparición en el mercado, MICROHOBBY ha tenido acceso a una copia del programa de Domark, Trivial Pursuit, basado en el juego de tablero más vendido en el mundo, y los resultados obtenidos han sido excelentes.

Domark no sólo ha conseguido captar toda la esencia del juego y llevar a cabo una impecable realización del mismo, sino que aprovechándose de las ventajas que un micro ordenador pue-

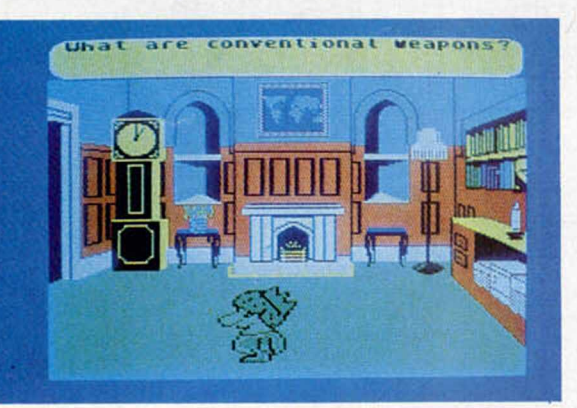

de ofrecer, ha llegado incluso a mejorarlo.

Esto ha sido posible gracias a que se ha sacado un gran rendimiento a las posibilidades audio visuales del micro, de tal manera que en lugar de limitarse a realizar preguntas y esperar la respues-

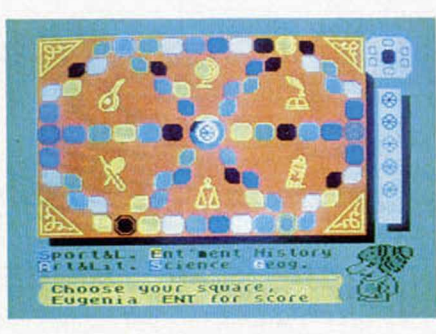

ta, se han añadido en buena parte de las cuestiones algunas melodías o imágenes que las acompañan, por lo que el resultado es un juego más variado y divertido que el original de tablero.

Trivial Pursuit, excelente prueba para conocer el nivel cultural y facilidad de memoria de los jugadores, posee otros pequeños detalles que aunque no influyen directamente en el desarrollo del juego, dejan ver que éste posee una gran calidad y que su confección ha sido estudiada hasta el mínimo detalle, como lo demuestran un reloj para indicar el tiempo de juego, una vela para señalar el tiempo que nos queda para contestar o los porcentajes de acierto en cada uno de los temas, que están representados por unas barras a las que podemos acceder en cualquier momento.

Pero, como siempre, todo tiene un pero, y es que, como es lógico, está es-

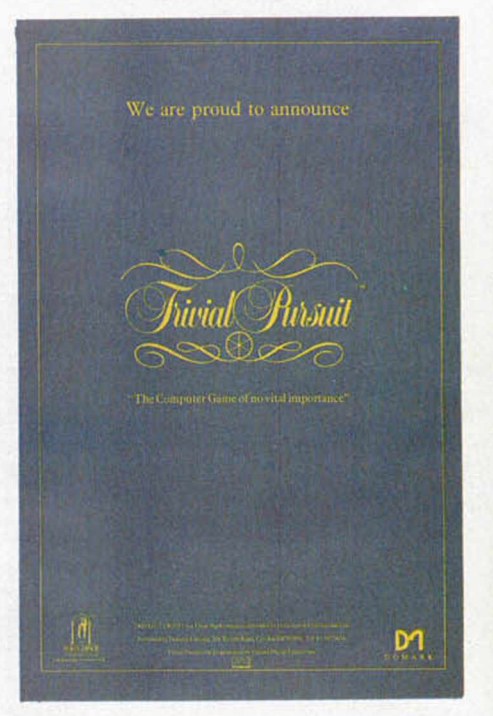

crito en inglés. Pero éste no es el único inconveniente, ya que también como cabría de esperar, una gran parte de las preguntas está relacionada directamente con temas, costumbres, canciones o personajes populares británicos, por lo que el poder encontrar una respuesta correcta se hace en muchos casos poco menos que imposible.

Sin embargo, a pesar de estos inconvenientes y de si podemos superar la barrera del idioma, Trivial Pursuit resulta un juego verdaderamente divertido para todos e indudablemente es uno de los grandes programas aparecidos tras el verano.

**AQUI LONDRES** 

**K Ocean** ha lanzado dos nuevos juegos: **«Tenis»** que es una conversión de un juego recreativo de las máquinas de los bares adaptado al Spectrum 48 y 128K, de Konami, en el que pueden participar 1 ó 2 personas entre sí, o ambas contra la máquina. **«Nightmare Rally»,** el otro lanzamiento, es un simulador de coches. La pantalla está dividida en dos, en los 2/3 de la parte superior de ésta se puede observar la carretera situada enfrente del jugador y en el 1/3 interior, los mandos.

**| Bubble Bus** ha lanzado el juego «Moonlight Mad**ness»** para el Spectrum, con objeto de coleccionar unas píldoras salva vidas de la caja fuerte de un científico. La combinación de dicha caja se puede encontrar pulsando las teclas apropiadas que están esparcidas por la casa.

**■ «Bazookl Bill»** será el primer juego de una serie que va a lanzar **Melbourne House,** después de haber firmado un acuerdo con Arcade Machine Company, nueva compañía dedicada a producir juegos de tipo arcade de alta calidad. Melbourne House tiene sus esperanzas puestas en el proyecto y están seguros de que será un número uno. El segundo lanzamiento es una aventura que presenta al héroe de tebeos Asterix. El título de este programa es **«Asterix the magic cauldron».**

**| Mind Games** acaba de lanzar **«Mission Omega».** Se trata de un juego estratégico, donde las reacciones y el cerebro se verán esforzados al máximo. Este programa tiene todos los elementos para ser un gran éxito.

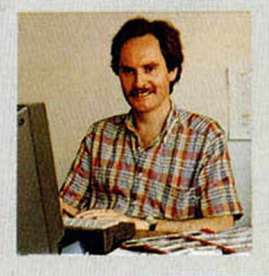

## ECUALIZADOR PARA ANULAR LA ELECTRICIDAD ESTATICA DEL ORDENADOR

Todos estamos familiarizados de una manera u otra con la electricidad estática. Es el pequeño cosquilleo que sentimos al pulsar el botón de un ascensor o el crujido que oímos sobre nuestra cabeza cuando nos ponemos un jersey.

static **Buster** 

Hasta estos niveles, las experiencias resultan hasta interesantes. Este fenómeno natural es, sin embargo, uno de los mayores enemigos de los ordenadores.

La corriente estática se genera por el movimiento de la gente o de los objetos a través de su entorno (tan sólo por caminar sobre una moqueta generamos 35.000 voltios y por estar sentados sobre una silla rellena de poliuretano 18.000). Sin embargo, pocos ordenadores personales resisten más de 250 voltios.

El resultado es la corrupción de datos, pérdida de eficacia y, a la larga, fallos en el propio funcionamiento del ordenador. Esto sin contar

con los daños físicos que puede causar en el usuario, los cuales, si bien no son de suma importancia, sí suelen ser bastante molestos y suelen ser del tipo erupciones en la piel.

Por estas razones, el uso de productos que re-

duzcan o disipen estos efectos se hace, cuanto menos, aconsejable, sobre todo para personas que utilicen durante muchas horas diarias un ordenador.

Integriti Solutions ha creado, con el fin de hacer desaparecer por completo la electricidad estática, un sistema de control llamado Static Buster.

Este consiste en un lote que incluye

un líquido limpiador, una esponja y un pequeño ecualizador. El diseño de Static Buster está basado en una tecnología patentada llamada «Static Potential Equalising», la cual consiste en dos cabezas que se adhieren al teclado y a la pantalla y que están conectadas directamente al ecualizador a través de sendos cables. De esta forma se consigue disipar hasta 20.000 voltios en menos de dos segundos.

Este ecualizador es la pieza más importante, pero viene mejorado con un líquido antiestático, el cual aplicado directamente a la pantalla hace desaparecer la energía estática con la misma facilidad que el polvo.

El Corte Inglés.

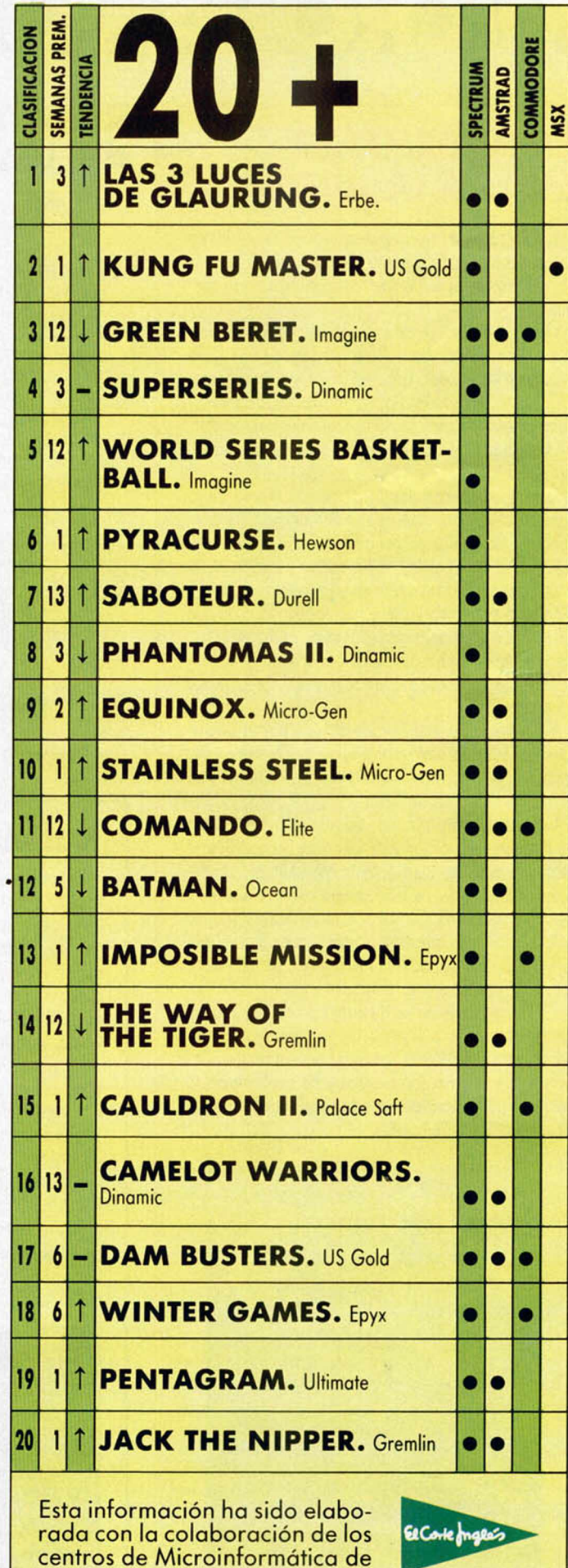

# **MICROPANORAMA**

### **LA INFORMATICA LLEGA A LA JUNGLA**

Los microordenadores pueden ser ya utilizados en lugares tan precarios como Nueva Guinea Papua. Los paneles de energía solar fotovoltáica así lo permiten.

Cada año, las torrenciales lluvias tropicales destruyen enormes áreas de terreno y la necesidad de encontrar un método racional de cultivo es urgente. Algunas técnicas indígenas son utilizadas, pero el arcáico sistema de comunicación oral no es todo lo efectivo que sería de desear, por lo que muchos de estos conocimientos se acaban perdiendo.

La fundación Earthlife ha obtenido ayuda de la Operation Raleigh, quienes han demostrado que personal no especializado puede hacer uso de microordenadores para conservar y analizar datos, incluso, bajo unas condiciones realmente adversas. Este original proyecto también ha confirmado la idea de que es posible transmitir información a larga distancia haciendo uso de las líneas telefónicas ordinarias con un mínimo de deterioro de los originales, tanto textos como gráficos.

El proyecto ho sido llevado a cabo por el Doctor Conrad Gorinsky junto a un equipo de Operation Relaigh y la colaboración y asistencia de los nativos de la región selvática de Daru.

La base de datos utilizada ha sido el formato DBA-SE II en un microordenador Osborne 3 Encore, una máquina que emplea el sistema MS-DOS con un microprocesador de 16 bits. Un panel solar Chronar de dimensiones 90-30 pies y un voltaje de 9 watios es el que permite que el microordenador diariamente y sin pausa pueda ser recargado, incluso aunque esté conectada la unidad de disco.

Con este proyecto se demuestra una vez más el enorme beneficio que se puede obtener de una utilización racional de la informática combinada adecuadamente con otras tecnologías y ha confirmado su versatilidad y facilidad de adaptación incluso a las circunstancias más hostiles.

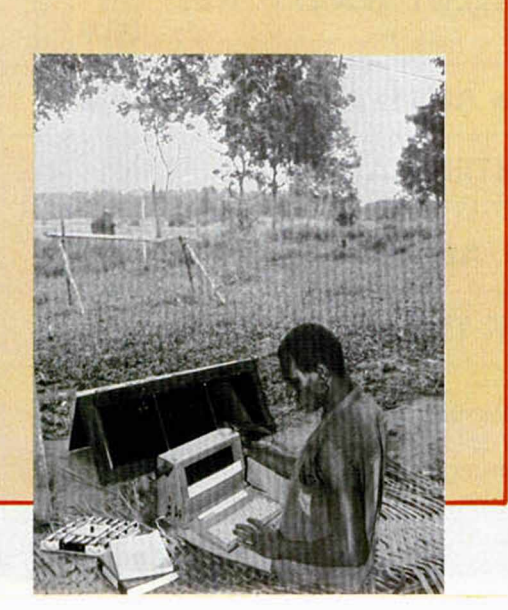

#### RAM TURBO: Doble interface de joystick

RAM, una de las compañías británicas más importantes dedicadas al diseño de periféricos para Spectrum, acaba de lanzar un nuevo modelo de interface. Se trata del interface de joystick Ram Turbo.

Las aplicaciones de este aparato son muy variadas. En primer lugar, y quizá como cualidad más importante, cabe destacar que permite conectar simultáneamente dos joystick por su parte superior y que es compatible con cual-

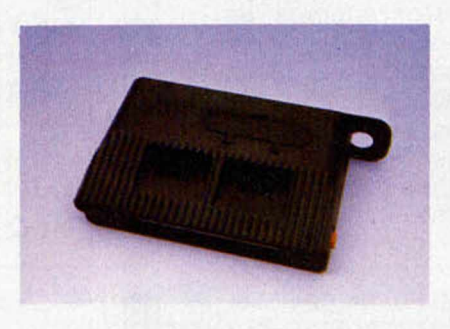

quier modelo, incluso con el último Quickshot II de fuego rápido.

Este Ram Turbo también permite la carga instántanea del nuevo soporte de software a través de la ROM (softcard), sistema éste que reduce infinitamente el tiempo de grabación de un programa.

Otras características destacables son que posee un botón de RESET inclusión automática de protocolo de software (Interface II, Kempston, Protek...), y bus de expansión que permiten el uso simultáneo de otros periféricos como interface de impresoras o sintetizadores.

Ram Turbo aún no está disponible en España al carecer dicha com pañía de distribución en nuestro país, pero puede ser pedido a: Ram Electronics Ltd., 106 Fleet Road, Fleet, Hampsire, GU13 8PA.

#### NUEVAS CREACIONES DE ELECTRIC DREAMS

Electric Dreams, compañía de software que se dio a conocer hace menos de un año con un programa llamado «I, of the mask», continúa con su meteórica ascensión y ya tiene prácticamente a punto el lanzamiento de cuatro nuevos programas: Alien, Big trouble y little China, Star riders II y The circus of fear.

De entre estos títulos, el más destacado es, sin duda, el correspondiente a la versión del film Aliens. Este arcade está protagonizado por varios personajes y necesitaremos una buena dosis de inteligencia para conseguir vencer a la Reina Alien y a toda su progenie. En Aliens asumimos la función de un oficial de vuelo, el solitario Burke y Bishop, el hombre artificial. Una interesante mezcla de acción y estrategia.

Otro programa con título de película: Big trouble in little China (Grandes problemas en la pequeña China). Un nuevo arcade con varios protagonistas, pero esta vez ambientado en lugares exóticos y con mucha más acción de por medio: espadas, cuchillos y magia para salvar a Miao Yin del barrio de China Town, Los Angeles.

Los dos títulos restantes corresponden a la segunda parte de una aventura de carácter galáctico y The circus of the fear (El Circo del terror), programa sobre asesinatos de ambiente macabro, pero ambos están aún sin realizar por completo, por lo que es probable que tarden algún tiempo en hacer aparición en el mercado, y suponemos que, más aún en el español.

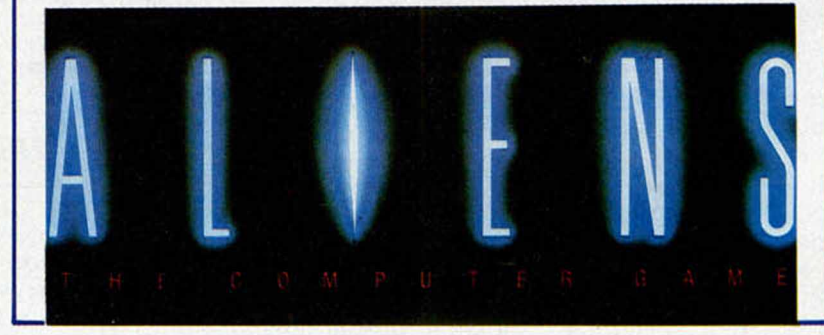

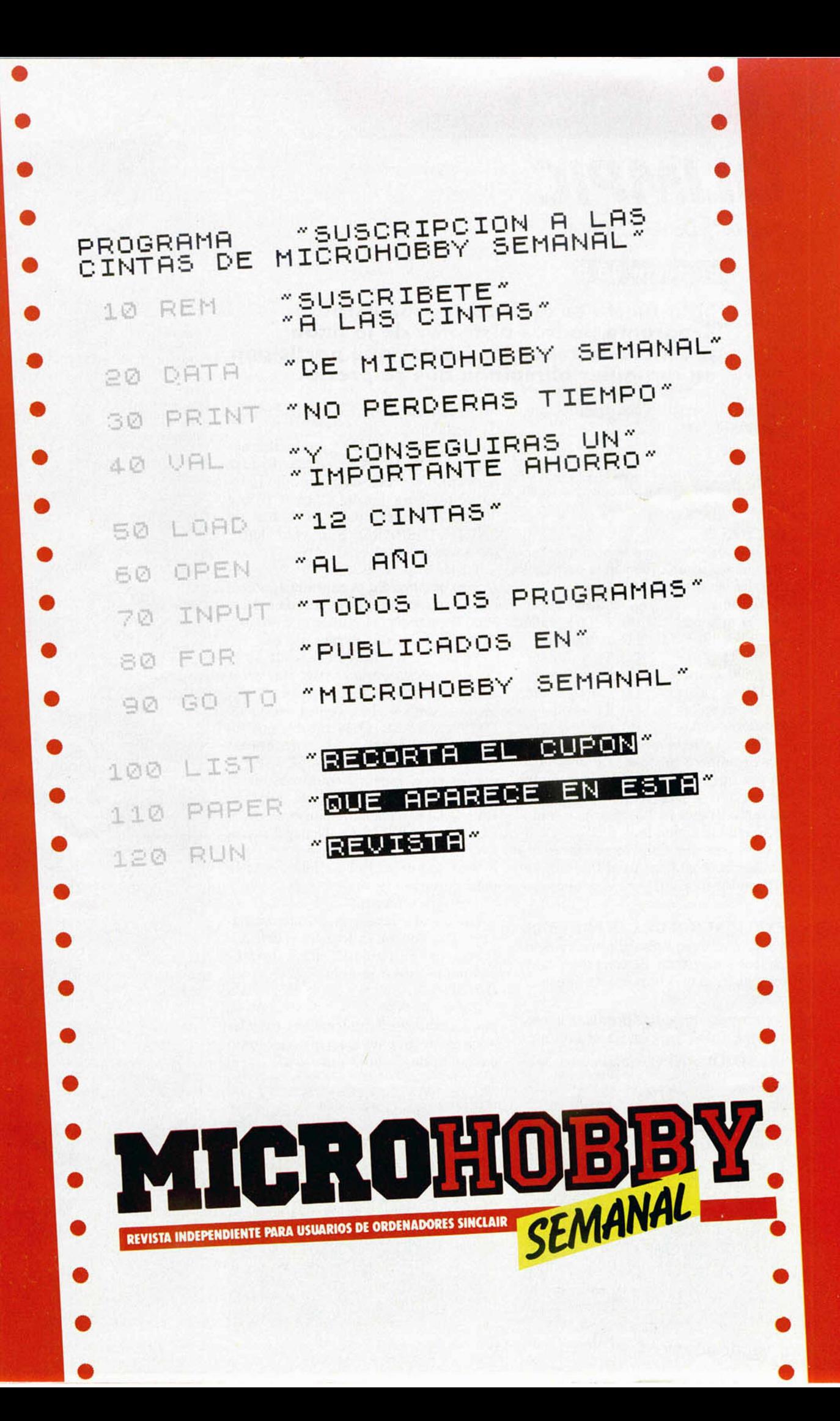

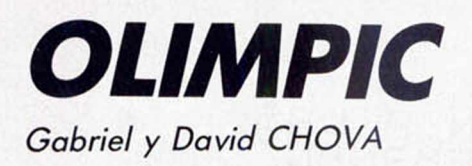

#### **Spectrum 48 K**

#### **Si tu fuerte es el deporte, con este program a podrás d isfrutar de lo lindo practicando todos los juegos que participan en cualquier olim piada que se precie.**

Para ello cuentas con tres opciones bien definidas:

#### OPCION 1

*Entrenamiento:* Se puede elegir entre las 16 pruebas y jugar una partida de entrenamiento.

#### OPCION 2

*Competición:* Con esta opción se tendrá que seguir un orden en la participación de las pruebas.

- 1) 100 m lisos 2) 200 m lisos 3) 400 m lisos 4) 800 m lisos 5) 1.500 m lisos 6) 110 m vallas 9) 800 m vallas 10) 1.500 m vallas 11) Lanz. peso 12) Tiro al pato 13) Lanz. martillo 14) Lanz. jabalina 15) Tiro con arco
- 7) 200 m vallas 8) 400 m vallas  $16)$  Golf

Tienes 3 atletas para intentar hacer el mayor número posible de puntos. Cada vez que te clasifiques el ordenador pasará a la prueba siguiente hasta que no te clasifiques en 3 de ellas y, por tanto, quedas eliminado.

Cada vez que completes una ronda (las 12 pruebas) llegarás al Pódium y el ordenador te gratificará con unos Bonos.

#### EXPLICACION DE LAS PRUEBAS:

*Carreras lisas:* Pulsa alternativamente las teclas izquierda/derecha a un ritmo constante, es más importante que la rapidez.

*Carreras con obstáculos:* Haz lo mismo que antes, pero pulsa el botón de SALTO/DISPARO cuando estés enci-

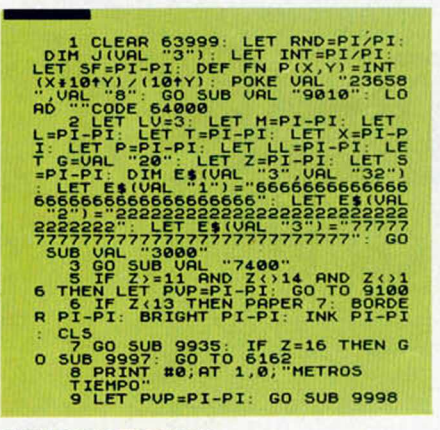

ma de la valla, de lo contrario el muñeco no saltará.

*Lanzamiento de peso:* Pulsa alternativamente las teclas izquierda/derecha para dar una fuerza suficiente al muñeco como para lanzar el peso (sobre 70/80). Después, pulsa el botón de SALTO/DISPARO e intenta hacer (44-45-46 grados).

Tienes 3 intentos.

*Tiro al pato:* En la pantalla aparecerá un pato volando de izquierda a derecha. Tu manejas el muñeco de abajo y tienes que intentar darle.

Tienes 3 fases de 10 patos cada una. *Lanzamiento de martillo:* Haz girar el muñeco con las teclas izquierda/derecha y después haz con el botón de DISPARO/SALTO lo mismo que en PESO. Tienes 3 intentos.

*Lanzamiento de jabalina:* Corre 100 metros en el menor tiempo posible y, después, pulsa el botón de DISPA-RO/SALTO haciendo lo mismo que en PESO y MARTILLO. Tienes 3 intentos.

*Tiro con arco:* Pulsa cualquier tecla para parar el viento.

Tienes 8 intentos.

*Golf:* Pulsa las teclas: izquierda, para quitar fuerza y derecha, para dar fuerza y el botón de DISPARO/SAL-TO para darle a la bola.

#### OPCION 3

*Tabla de récords:* Con esta opción puedes saber los 3 primeros récords y las iniciales de quienes los han conseguido en cada una de las 16 pruebas.

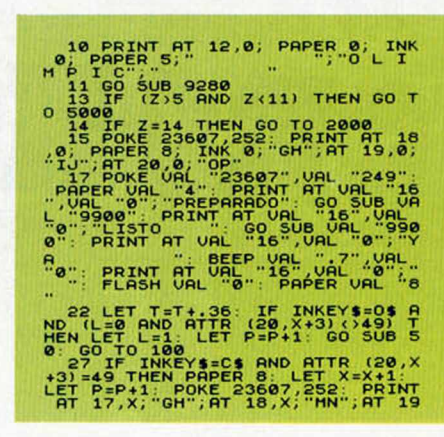

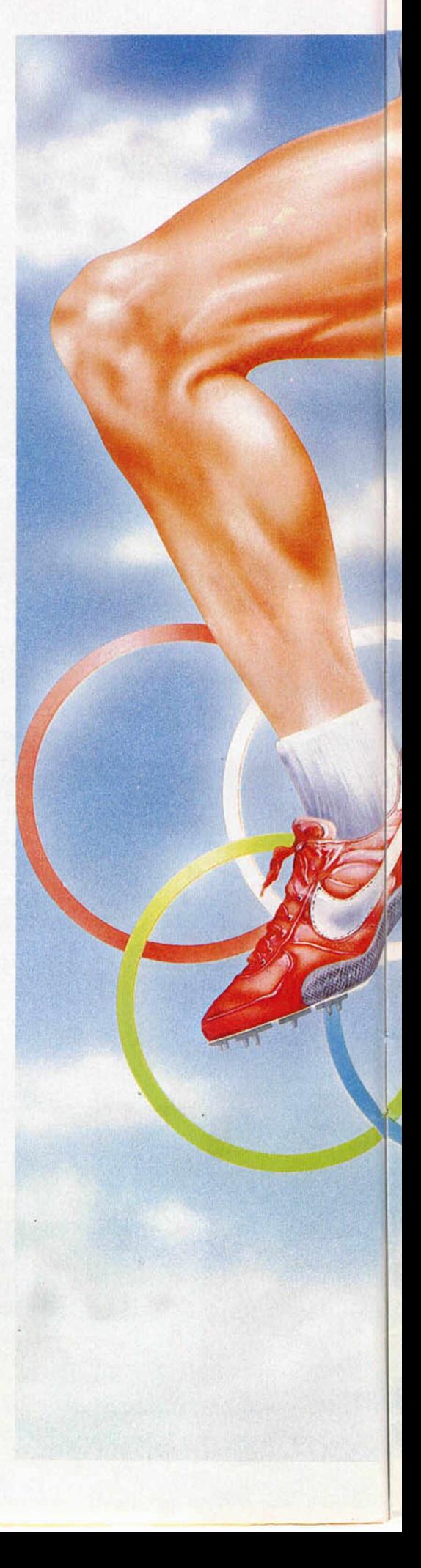

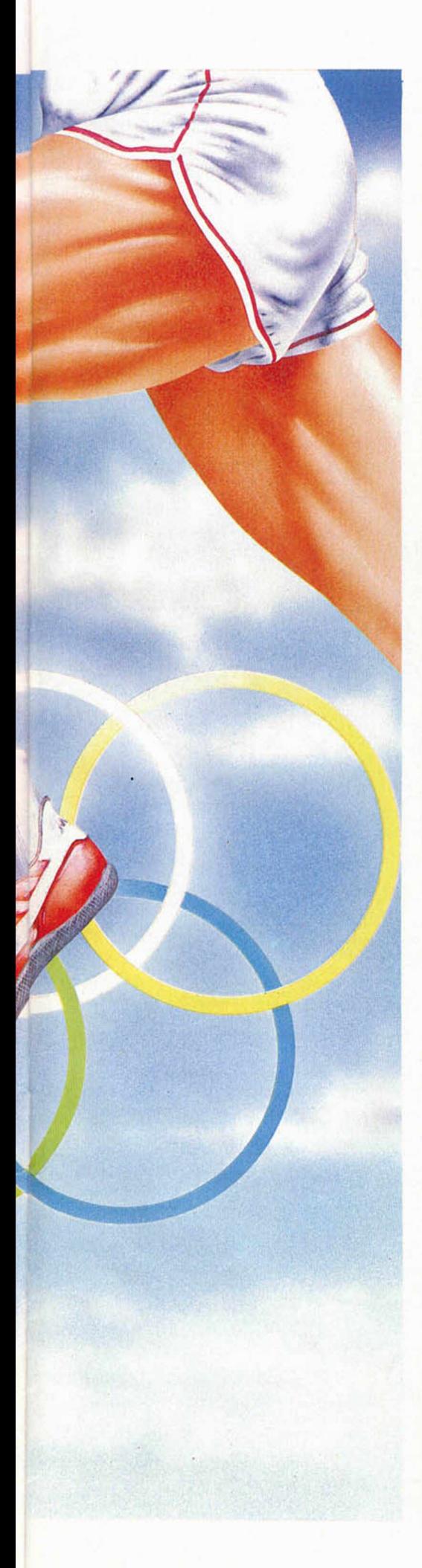

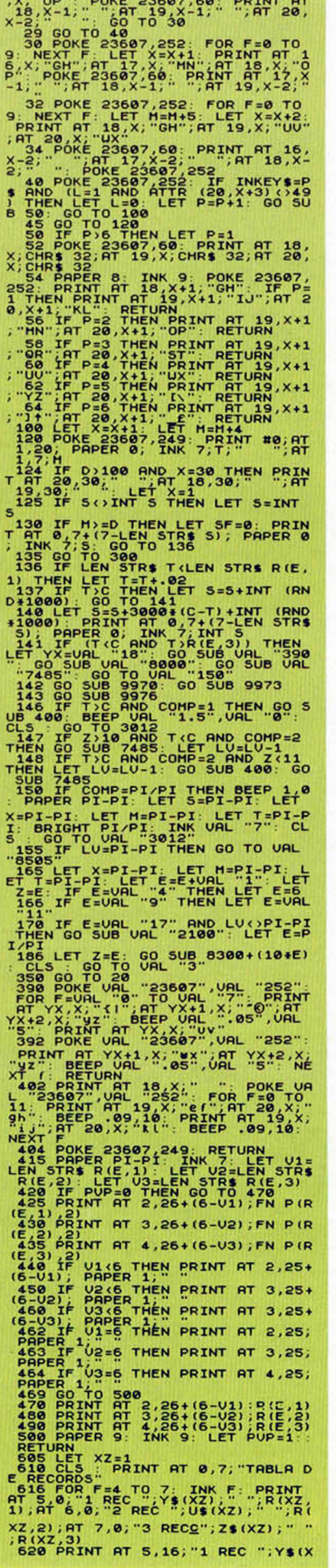

 $Z+1$ ),  $XZ+1$ ,  $XZ+1$ ,  $Y$  (XZ+1,  $Z$ ),  $Z$  (XZ+1,  $Z$ ),  $Z$  (XZ+1,  $Z$ ),  $Z$  (XZ+1,  $Z$ ),  $Z$  (XZ+1,  $Z$ ),  $Z$  (XZ+1,  $Z$ ),  $Z$  (XZ+1,  $Z$ ),  $Z$  (XZ+2,  $Z$ ),  $Z$  (XZ+2,  $Z$ ),  $Z$  (XZ+2,  $Z$ ),  $Z$  (XZ+2,  $Z$ ),  $Z$  (XZ+2, 7,  $^{13}$  REC ";  $24(X2+4)$ ; "; R(XZ+4)<br>  $^{13}$  R(X2+4); "; R(XZ+4); "; R(XZ+4)<br>  $P$ <br>  $P$ <br>  $P$ PPEFROS"; AT 10, 00; "400 METROS"; AT 17, 7;<br>  $P$  10, 16; "800 METROS"; AT 17, 7; TB<br>  $P$  10, 16; "800 METROS"; AT 17, 7; TB<br>  $P$ PAPER<br>PAPER<br>T PULSA UNIT TECHNICAL PRESS TETTIS THE CONTINUES<br>
655 IF INKEY\$:0. THEN GO TO 67<br>
666 BEEP .002,10: NEXT F<br>
666 BEEP .002,10: NEXT F<br>
667 LET XZ=XZ+S: IF XZ=15 THEN<br>
6070 30808 RONDOMIZE: BRIGHT PI/PI/PI/PI/PI/PI/PI/PI/PI/P FASE IN EVERY FIRE TRANSPORT IN THE SAME IN THE SAME IN THE SAME IN THE SAME IN THE SAME IN THE SAME IN THE SAME IN THE SAME IN THE SAME IN THE SAME IN THE SAME IN THE SAME IN THE SAME IN THE SAME IN THE SAME IN THE SAME I "X#"; AT AK, X; PAPER S, INK S; "<br>
See LET AG-8 . BEEP, 0002,10<br>
- SC LET AT ANY S . LET TR=TR+1:<br>
AGO TO 840<br>
- SO TO 840<br>
- SO TO 840<br>
- SO TO 840<br>
- SO TO 840<br>
- H. CO SUB 960<br>
- SO SUB 960<br>
- H. CO SUB 960<br>
- H. CO SU 1900 IF AK=9 OR AK=10 THEN LET G<br>-970 IF AK=9 OR AK=10 THEN LET<br>-980 IF AK=11 OR AK=12 THEN LET 990 IF AK=13 OR AK=14 THEN LET 939 IF AK=13 OR AK=14 THEN LET<br>1000 IF AK>14 THEN LET G=2<br>1000 IF INKEYS'3<br>641: BEEP CO3,0<br>641: BEEP CO3,0<br>1010 FR AG>5 THEN LET AG=0: PRIN<br>1010 IF AG>5 THEN LET AG=0: PRIN<br>T AT 18,29;AG: GO TO 1040<br>1020 IF INKEYS="" THEN 1920 IF INKEY\$=""THEN GO TO 1140<br>1940 IF ARTS THEN GO TO 1140<br>1940 IF ARCY OF THEN GO TO 1140<br>1940 IF ARCY OF THEN CALL 199 THEN<br>PRINT BT AR AX, INK S, PAPER UAL<br>0 UAL "S40" STAR, XC, 2) =199 RND<br>1950 IF ARTS (AK, XC, 2) =

#### *PROGRAMAS MICROHOBBY*

009<br>
1009 : PATTR (AK, XC+2) =104 AND P<br>
1009 : PATTR (AK, XC+2) =104 AND P<br>
TR (AK, XC) =104 FIREN FOR F=PI-PI<br>
704 - 15": NEXT F: PRINT AT 008<br>
"
", VAL "15": NEXT F: PRINT AT 008<br>
"
", VAL "15": NEXT F: PRINT AT 008<br>
" 1100 PRINT AT AK, XC-1;"<br>20. PRINT AT FAX: "BEEP .01;"<br>20. PRINT AT F, XC;", AT F+1, XC;<br>")"; AT F+2, XC;", AT F-1, XC;", AT F+2, XC;"<br>1130 BEEP .01,10: PRINT AT F, XC;"<br>""" bEEP .05,5: PRINT AT F+1, XC;"" 140 LET CURL "11" LET CURL "12"<br>
PER ST." RESPOND TO B40 AND RESPONDENT AND RESPONDENT AND LET CURL "12" LET CURL "2" LET CURL "2" LOURL "2" LOURL "12" LET CURL "11" LET CURL "11" LET CURL "2" LOURL "2" LOURL "2" LOURL "1

2003 PAPER VAL "8" LET T=PI-PI:<br>2003 PAPER VAL "8", ET PI-PI: LET<br>B=PI-PI: LET P=PI-PI-,URL "252";<br>PRINT RT URL "23607",URL "249"; KL"<br>POKE URL "18",X,"70",RT URL "17<br>NT URL "18",X,"70",RT URL "17

 $x$ <sup>1</sup>/21081  $x$ <sup>27</sup>  $x$ <sup>27</sup>  $x$ <sup>27</sup>  $x$ <sup>27</sup>  $x$ <sup>27</sup>  $x$ <sup>27</sup>  $x$ 2882<br>
2008 IF P<sub>2</sub>5 THEN ET P<sub>2</sub>60<br>
2008 IF P25 THEN POKE 23607,2<br>
2008 IF P25 THEN POKE 23607,2<br>
4310 LET T=T+.54: IF INKEY\$=0\$ A<br>
2012 LET T=T+.54: IF INKE

"1" POKE U<br>INK URL "9"<br>"PRINT R

2055 POKE 2300 PRINT PRI 2011 11 POKE 210<br>
2057 PRINT 26 -21 PLAT 2012 CAR PRI 2012 11 POKE 24 PRINT PRI 2012 21 PRI 2012 21 PRI 2012 21 PRI 2012 21 PRI 2012 21 PRI 2012 21 PRI 2012 21 PRI 2012 21 PRI 2012 21 PRI 2012 21 P

2165 BEEP .3,7: BEEP<br>2166 BEEP .3.12: BEEP .3,8: BEEP<br>2166 BEEP .3.12: BEEP .3,8: BEEP<br>2330 BEEP URL ".15",URL "2": BEE<br>2830 BEEP URL ".15",URL "2": BEEP<br>15",URL "7": BEEP URL ".15",URL<br>15",URL "7": BEEP URL ".15",URL

as a beer value is value in the same of the same of the same of the same of the same of the same of the same of the same of the same of the same of the same of the same of the same of the same of the same of the same of th

NAMES DES CELLAS CONTRA PIPER PILANT CHE PRINT RT PI-PI,UAL PRINT RT 3,8; INK<br>PRINT RT PI-PI,UAL PRINT RT 3,8; INK<br>PI/PI; MENU": PRINT RT 3,8; INK<br>3002 PRINT PI.C" 1 ENTRENANI<br>SMIO "3 TRBLR DE RECORDS"

3002 F.O. OPPIZER PIZER TO VALUED AND THE REPAIR OF PARTIES AND CONSIDER TO VALUED AND CONSIDER TO VALUED AND CONSIDER TO VALUED AND CONSIDER TO VALUED AND CONSIDER THE REPAIR OF PARTIES OF A 4000 THE REPAIR OF THE REPAIR 3009 IF A\$="3" THEN USE PRIME PRODUCED AND 10012 PRIME PRIME 2.7 PRIME 2.7 PRIME 2.7 PRIME 2.7 PRIME 2.7 PRIME 2.7 PRIME 2.7 PRIME 2.7 PRIME 2.7 PRIME 2.7 PRIME 2.7 PRIME 2.7 PRIME 2.7 PRIME 2.7 PRIME 2.7 PRIME 2.7 PRIME 2 8,17;"3..400 UALLAS",AT 10,17;"4 ..800 UALLAS",RT 12,17;"5..1500 OBST." 3018 PRINT AT 16.12 PRPER 27.73 PRINT AT 16.12 PRPER 27.73<br>
1.13 PRPER PIPER 16.12 PRPER 16.12 PRPER 27.73<br>
1.13 PRPER PIPER 16.12 PRPER 28.75 PRPER 27.74 PRPER 27.75 PRPER PIPER 27.75 PRPER PIPER 27.75 PRPER PIPER 27.75 4486 LET 0\$=SCREEN\$ (9,22) LET<br>P\$=SCREEN\$ (11,URL "22"): LET C\$<br>=SCREEN\$ (URL "13",URL "22") 4488 60 TO 4485<br>4499 GD TO 4485<br>4499 GD TO 4485<br>4499 GD TO 4485<br>4499 GD TO 4485<br>4499 GD TO 4495<br>4499 GD TO 4495<br>4499 GD TO 4491<br>4499 GD TO 4491<br>4499 GD TO 4491<br>4499 GD TO 4491<br>4499 GD TO 4491<br>4499 GD TO 4491<br>4499 GD TO 449

PAPER 2; INK 2;R\$(5 TO );AT 21,4<br>;R\$(5 TO ): FOR F=PI-PI TO 25 ST

EP 5: PRINT AT 21,F+3; PAPER 2;F<br>: NEXT F<br>5210 PRINT AT UAL "16",PI-PI; PA<br>PER UAL "7";" , , , , , , , , , , , , , , LET LP =UAL "1" : LET PPP =UAL "65" PRINT RT URL "16",PI-PI,"FUERZA " PLOT 65,46 DRRU 85,PI-PI DRRU PI-PI.-6: DRRU -8S,PI-PI DRRU PI-PI,6 5220 FOR F =90 TO PI-PI STEP -1 PRINT RT 16,20;F," 5225 IF INKEY\*s" AND F=90 THEN GO TO 5220 S230 IF INKEY \* =0\* RND LP=PI/PI T HEN LET PPP=PPP+1 LET LP=PI-PI 5240 IF INKEY \* =P\* RND LP=PI-PI T HEN LET PPP=PPP+1 LET LP=1 5250 PLOT PPP,46 DRRU PI-PI,-6 5260 NEXT F 5300 PRINT RT 16,PI-PI; PAPER 5, INK 5,R\* PRINT RT 8,PI-PI,"FUE RZR ",PPP-65;" KG" GO SUB 8100 5310 POKE 23607,249 PRINT RT UR L "18",PI-PI;"qr";AT URL "19",PI -PI, "tU ",RT URL "20",PI-PI;"wx" 5320 BEEP .15,10 PRINT RT 18,0, "ij",RT 19,0," " ,RT 20,0;"OP" 5325 BEEP .15,10 PRINT RT 18,0, "a b",AT 19,0,"de ",RT 20,0;"gh" 5327 BEEP .15,10 POKE 23607,252 PRINT RT 18,0,"GH",AT 19,0," IJ ";RT URL "20",URL "0";"KL" 5330 IF PPP>135 THEN LET PPP=135 S333 IF PPP<60 THEN LET PPP=60 5500 LET HL=PPP/3 GO SUB 9300 5601 BORDER PI-PI PAPER 7: INK 9 CLS PRINT RT 5,PI-PI, PAPER URL "2", INK URL "2";R\* LET G GG =PI-PI: PRINT RT 21,3; PAPER 2 ; "0 11 22 33 44 55 66 77" 5602 PLOT 32,7 DRRU 30,25 PLOT 60,7 DRRU 30,25 PLOT 92,7 DR RU 30,25 PLOT 123,7 DRRU 30,25 PLOT 152,7: DRRU 30,25 PLOT 1 85,7 DRRU 30,25 5604 PLOT 218,7: DRRU 30,25 PLO T 247,7 DRRU 7,6 PRINT RT 17.6 . PAPER 2, INK 2;R\*(7 TO ): LET GT1=UAL "4" LET GT2 =UAL "3": LE T GT3 =UAL "2.5" GO SUB 9940 G O SUB 8200 GO SUB 9270 5605 PAPER URL "8" LET PPP=1 L ET UUE =0. LET TIP=38 5610 POKE 23607,249 PRINT RT 18 ,0," =>": POKE 23607,252 PRINT RT 19,0, "-.XV, AT 20,0;" )\*" PAUSE 0 5614 IF INKEY\*=0\* RND PPP=1 THEN LET PPP=2 LET UUE=UUE+.5 POKE 23607.249 PRINT RT 18,0," =>" POKE 23607,252 PRINT AT 19,0, RT 20,0, " ) #" 5615 POKE 23607,249 LET TIP=TIP -1 PRINT RT 16,0,TIP;" UUELTfl " ,UUE POKE 23607,252 5620 IF INKEY\*=P\* RND PPP=2 THEN LET PPP = 1: LET UUE=UUE+.5: PRIN T RT 18,0,"GH ";RT 19.0,"8\*+,"; RT 20,0,"'( 5625 IF TIP = 0 THEN GO TO 5635 5630 GO TO 5614 5635 PRINT RT 18,0;"GH ",RT 19, 0, "8 \*♦,",RT 20,0; "' ( 5645 POKE 23607,249 BEEP .5,10 PRINT RT 16,3, \* 5650 IF UUE>UAL "22.5" THEN LET UUE=UAL "22.5" 5690 GO SUB 8100 PRINT RT 19,2, " LET HL=UUE\*2 GO SUB 9300 6160 GO SUB 9935 GO SUB 9270 6162 RANDOMIZE BRIGHT PI/PI LET PUP=PI-PI LET HOYO=PI-PI L ET RCC =UAL "8" LET CLM =UAL "2" 6163 GO SUB 9270 FOR A=1 TO 18 6164 LET XYZ = (64 RND R\* = "2")+(0 RND A\*="1") 6165 LET RCC =ACC♦1 IF R = 7 OR A = URL "13" THEN LET CLM=CLM+URL "1 ": LET RCC=RCC-URL "6" 6175 PRINT RT 12,0; PAPER 5," OLIMPIC ": PRINT RT 18,0, PAPER 7; INK 7, R\* ;RT 19,0,R\*,RT 20,0,R\*, PAPER 4, INK 4;RT 21,0,R\* 6176 PAPER 7: POKE 23607,252 PR INT RT 18,0,"S/",AT 19,0;"01",RT 20,0,"ab4" POKE 23607,249 6190 LET PRCO = INT (RND\*25) +5 6195 PRINT RT 21,PRCO, PAPER 7;" 6196 IF SOUNT STHEN LET SEINT<br>71(7-LEN STRE 30), 249, PRINT RT 0,<br>71(7-LEN STRE 3), PAPER UAL T.0<br>6200 PRINT AT 15.0, PAPER UAL T.0,<br>6200 PRINT AT 15.0, PAPER UAL T.0,<br>6320 PRINT AT 16.0, PRINT #0, AT 1,0,<br>6321 LET FZ\_10, 6222 FOR TOWN 100 11 (F2/8) PRESS<br>
6227 FOR F=2 TO INT (F2/8): POKE<br>
79.90 7,249: PRINT FT 120 - NEXT FT 200<br>
6227 FOR F=2 TO INT (F2/8): PRINT FT<br>
6230 IF ATTR (21,F) =120 - XVZ THEN<br>
6230 IF ATTR (21,F) =120 - XVZ THEN<br>

6270 IF A)15 THEN PRINT AT 15.0;<br>
CONSEGUITE THEN PRINT AT 15.0;<br>
TROS": FOR F=PI-PI TO UAL "40<br>
6275 LET M=HOYO: GO SUB 9978<br>
6275 LET M=HOYO: GO SUB 9978<br>
6275 LET M=HOYO: GO SUB 9978<br>
6275 LET TPPI-PI: LET M=PI-PI: LET SELS FOR E=6 TO 9: PRINT AT F.0; 6616 NEXT FT 10,0; PAPER 2; INK<br>52,R\$<br>6618 FOR F=6 TO 9: PRINT RT F.0,<br>6818 FOR F=6 TO 9: PRINT RT F.0;<br>INK 2; PAPER 2; PRINT F.5; PRINT RES.<br>T\_F,10; PRINT F.15; PRINT RES.<br>"PAT F.25;" ",AT F.30;" ".NEXT T. F.10." 2017<br>
F.AT F.25. ", AT F.15." ", AT F.26.<br>
6620 POKE 23607, 252. PRINT AT 20<br>
6625 IF T.20 THEN LET T=20<br>
6625 IF T.20 THEN LET T=20<br>
6635 IF T.20 THEN LET T=20<br>
6635 POKE 23607, USB TRINT AT 1-80<br>
6635 PORTLINT  $\begin{bmatrix} 1 & 0 & 0 \\ 0 & 0 & 0 \\ 0 & 0 & 0 \\ 0 & 0 & 0 \\ 0 & 0 & 0 \\ 0 & 0 & 0 \\ 0 & 0 & 0 \\ 0 & 0 & 0 \\ 0 & 0 & 0 \\ 0 & 0 & 0 \\ 0 & 0 & 0 \\ 0 & 0 & 0 \\ 0 & 0 & 0 \\ 0 & 0 & 0 \\ 0 & 0 & 0 \\ 0 & 0 & 0 \\ 0 & 0 & 0 \\ 0 & 0 & 0 \\ 0 & 0 & 0 \\ 0 & 0 & 0 \\ 0 & 0 & 0 \\ 0 & 0 & 0 \\ 0 & 0 & 0 \\ 0 & 0 &$ ) CC)<br>INT AT IF INT (IF3.8+NN) (C THEN PR<br>INT AT 1+INT,13; INK 7; "X": LET<br>858+5041F3.8<br>6767 GO SUB 9978.. LET S=INT 8;<br>PRINT AT PI-PI,7+(7-LEN STR\$ 8); PRINCIPLE INTERNATIONAL PRINCIPLE INTERNATION<br>
THE PRINCIPLE INTERNATION<br>
THE PRINCIPLE INTERNATION<br>
THE PRINCIPLE INTERNATION<br>
THE PRINCIPLE INTERNATION<br>
THE PRINCIPLE INTERNATION<br>
CONSIDERED INTERNATIONAL PRINCIPLE INTO<br> PIT PRINT RT P. S. PRINT RT 1991<br>PRINT RT F. 0; PRINT RT P. 21;<br>PRINT RT F. 0; PRINT RT P. 21;<br>PRINT PT F. 0; PRINT RT P. 21;<br>T113 LET PS=", PRINT RT P. 21;<br>PIT POKE 23607, 242;<br>PRINT PT P. 0; PRINT RT 1991<br>PT HX=UAL LET P **PARTICIPE IN A SET AND SERVE AND SERVE AND SERVE AND SUBLIMITION**<br>THE PARTICIPE IN A STATE OF THE RET HAS A THING TO THE THE PART OF THE PART OF THE PART OF THE PART OF THE PART OF THE PART OF THE PART OF THE PART OF THE 7485 IF A\$="1" OR Z)10 THEN RETU<br>7498 BEEP .45. BEEP .12,5: BEEP 19<br>12,5: BEEP .12,5: BEEP .12,5:<br>BEEP .3,12: BEEP .45.14: PRUSE 2<br>BEEP .3,12: BEEP .45.14: PRUSE 4<br>FTURN .3,14: BEEP 1,17: CLS : R<br>ETURN

 $\begin{smallmatrix} \mathbf{1}_{11} & \mathbf{1}_{21} & \mathbf{1}_{31} & \mathbf{1}_{31} & \mathbf{$ 

MICROHOBBY 11

#### *'PROGRAMAS MICROHOBBY*

 $R_1 \approx 3.4483.98448.12823.14498.11223.14498.11223.14498.11223.1468.11233.1461.1233.1461.1233.1461.1233.1461.1233.1461.1233.1461.1233.1461.1233.1461.1233.1461.1233.1461.1233.1461.1233.1461.1233.1461.1233.1461.1233.1461.123$ 

S<br>9410 PRINT PRPER PI-PI; INK 7;RT<br>PI-PI,7+(URL "7"-LEN STR\$ S);S

9415 FOR PRICE TRIPLE IN THE REPAIR ON A 15 FOR PRICE IN THE REPAIR OF THE INTERNATION ON THE INTERNATION OF THE INTERNATION OF THE REPAIR OF THE REPAIR OF THE CONDUCT INTO THE CONDUCT INTO THE CONDUCT INTO THE CONDUCT IN

HEN LET LU-LU-PIZP I PRIME 23687,<br>249: LET SF-PIP: PRIME PRIME 6,1<br>-10": CLS (CBC) CONTROL PRIME 7,001<br>-10": CLS (CBC) CONTROL 23012" R<br>9920 RETURN<br>9930 RETURN<br>8-920 RETURN<br>8-932 TE Z(11 THE PRIME 23, CLS<br>8-7: BRIGHT 1: IN 1 REC 2 REC

3 REC

9941 IF Z=15 OR Z=14 OR 2012<br>11 IF Z=15 OR Z=14 OR 2012<br>11 THEN PRINT RT UAL "15 R(2 c) LT E 2 (2 c) LT E 2 (2 c) LT E 2 (2 c) LT E 2 (2 c) LT E 2 (2 c) R(2 c) LT E 2 (2 c) C) LT E 2 (2 c) C) C (2 c) C) C (2 c) C) C (2 c)

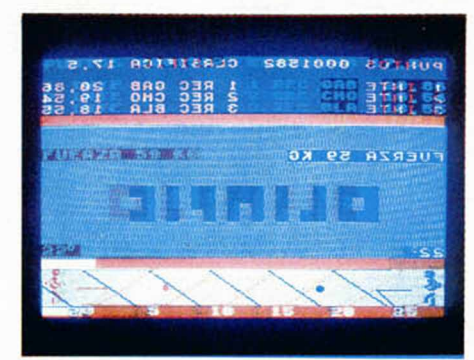

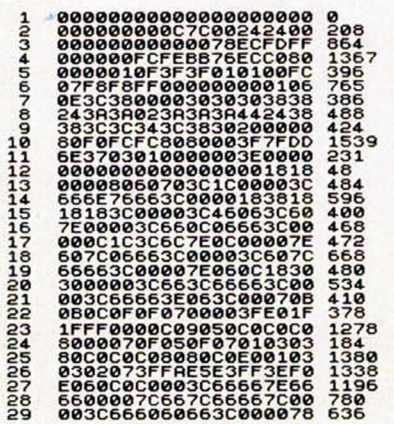

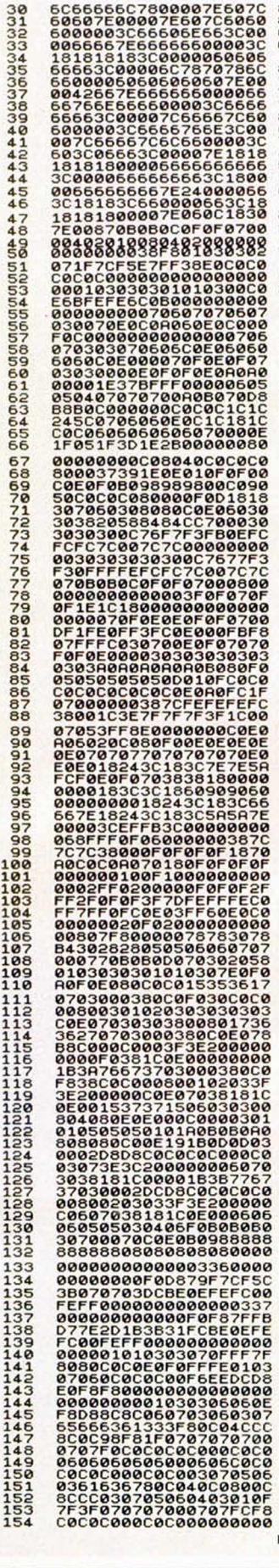

332 1313<br>1557<br>5767<br>207<br>40<br>40

1203<br>44666666666666666644433009<br>3293909

963 162 86<br>1626 162 86<br>1622 862 86<br>1622 862 86<br>1712 223<br>1712 233<br>43<br>38<br>43<br>38<br>4

1819<br>1201<br>618

#### DUMP:40.000 NUMERO DE BYTES: 1.536

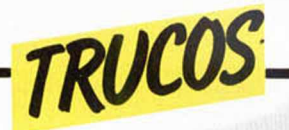

#### *AMPLIAR LOS CARACTERES*

Aprovechando el archivo nes vistosas. Para ello, sóde presentación visual, pomás altos de lo normal ideales para hacer presentacio-

demos crear caracteres guiente listado que nos ha lo hemos de teclear el simandado Ignacio Alonso Requejo desde Valladolid.

**1 REM 2 FOR a =64 TO 71: POKE 23681, a 3 LPRINT "MICROHOBBY SEMRNRL DEMOSTRRCION": OUT 100,85. OUT 2 00,170 4 NEXT a**

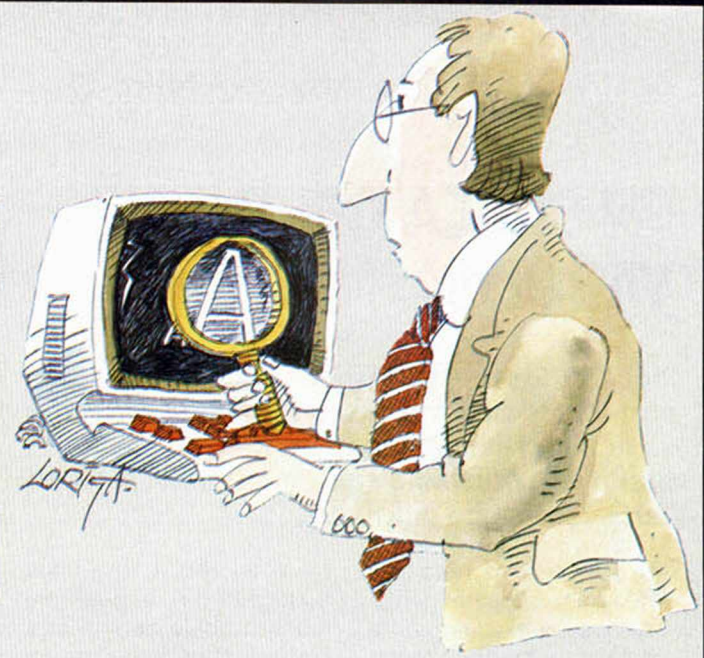

#### *EFECTOS " ESPECIALES"*

José Manuel Doblas nos envía desde Málaga dos trucos muy «especiales».

Con el primero conseguiremos unos raros efectos en la pantalla, mientras que con el segundo lograremos

mezclas de pantallas como si fuéramos auténticos profesionales. Un consejo: para este truco es conveniente cargar pantallas en memoria con la línea 1000 de este truco.

#### **TRUCO 1**

**10 FÜR n =23296 TO 23317: READ 3: POKE n ,3: NEXT n 20 DATA 33,0,88,17,1,88,1,0,3, 237,95,119,211,254,35,19,11,120, 177,32,245,201 50**  $\frac{1}{3}$ 0<sup>3</sup>ŘAÑŐÕMÎŽĖ USR 23296: GO TO

#### **TRUCO 2**

**10 FOR n =23320 TO 23340: READ 3: POKE n ,3: NEXT n 20 DATA 33,0,0,17,0,64,1,0,27, 126,18,211,254,35,19,11,120,Í77, 32,245.201 30 FOR n =0 TO 255: POKE 23322, n : RANDOMIZE USR 23320: NEXT n : CL 5 1000 LOAD ""CODE 32208,6912: LOR D ""CODE 40192,6912: LOAD ""CODE 50176,6912**

#### *VISUALIZACION RAPIDA*

Para los «ansiosos» por localizar los informes de error que posee el Spectrum, Lawrence Humphrey

nos ha hecho este programa con el que se podrán visualizar en pantalla de la forma más rápida posible.

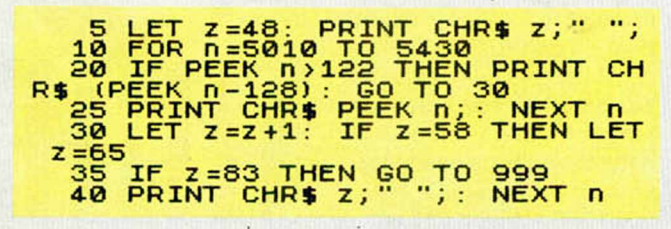

#### *INVERSOR DE VIDEO*

Como el propio título indica, este truco permite poner en vídeo inverso cualquier cosa que haya en pantalla sin que ésta se borre en ningún momento.

Luego, para volver a vídeo normal basta con ejecutar de nuevo la rutina.

Para llevarlo a cabo Gonzalo G. Cid nos manda un listado ensamblador junto con un cargador en Basic. La rutina es reubicable y utiliza 16 bytes de memoria.

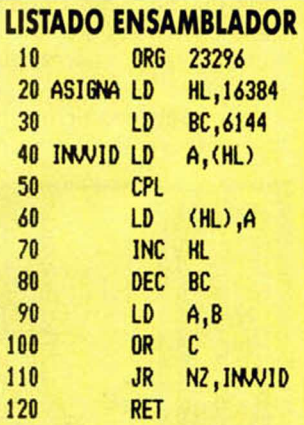

#### **CARGADOR BASIC**

**10 REM INUERSOR UIDEO PANTALLA** 20 REM \_ \_ \_ REUBICABLE **30 FOR F =23296 TO 23311: READ A. POKE F ,A : NEXT F 40 DATA 33,0,64,1,0,24,126,47, 119,35,11,120,177,32,247,201**

> En este espacio también tienen ca bida los trucos que nuestros lectores quieran proponer. Para ello, no tienen más que enviarlos por correo a MICROHOBBY Cira, de Irán km 12,400 28049 Madrid.

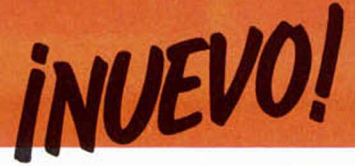

**STAINLESS STEEL • Arcade • Miko-Gen**

## **EN BUSCA DEL DOCTOR VARDOS**

Stainless Steel pertenece a ese curioso tipo de program as que la primera vez que lo cargas no te llama demasiado la atención y que al final, te das cuenta de que se trata de un juego verdaderamente adictivo.

**A** I principio nada de él te<br>Ves que un extraño ser, o l principio nada de él te atrae especialmente. vehículo o cualquier otra cosa móvil, va de arriba a abajo, y que hay unos coches, que intentas subirte a ellos, que no puedes, que te viene un helicóptero, que te matan, que te mueres, que se acabó.

mero adorno, y que unos pequeños puntitos que se mueven abajo no son otra cosa que los helicópteros enemigos visualizados desde nuestro radar. Nos damos cuenta de que estamos ante un juego de lo más emocionante y entretenido.

Esto suele ocurrir inevitablemente en las primeras

La misión, (lo de menos importancia en el juego) consiste en avanzar por tres

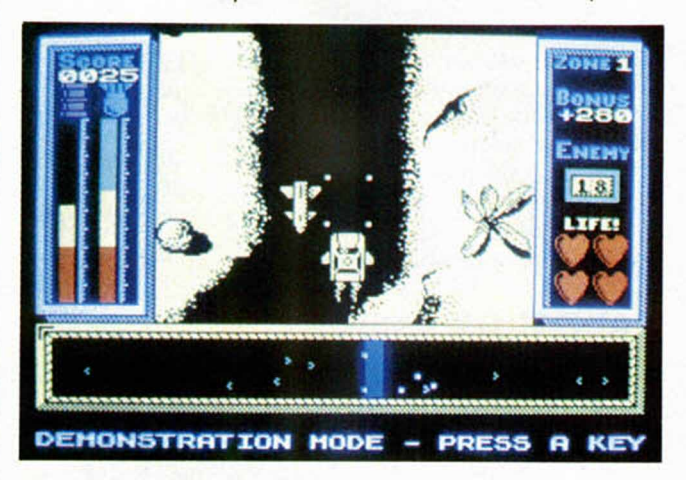

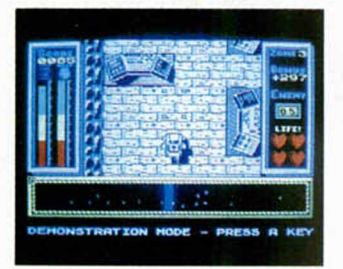

partidas, pero empezamos poco a poco a darnos cuenta de que lo que se mueve es un héroe semimetalizado, que lo que tenemos que hacer es avanzar lo más rápidamente posible hacia delante, que los coches (al menos al principio) son un

zonas diferentes hasta llegar a la guarida del doctor Vardos y destruirlo. Pero lógicamente, lo divertido de la cuestión está en llegar hasta él.

Para ello, basta con una cualidad: rapidez de reflejos. Todo el juego consiste en avanzar en sentido vertical esquivando los obstáculos que se nos van presentando o esquivando a los que nos irán atacando. Los tres escenarios, por su parte, son bastante diferentes entre sí, pero idénticos en calidad.

El primero consiste en una larga autopista; el segundo en un tortuoso camino entre montañas y, por último, la guarida del malvado. Cada una de ellas tiene sus propias características tanto de diseño como de la naturaleza de los enemigos, pero se ha logrado ir imprimiéndole al juego una emoción creciente, por lo que

Stainless Steel acaba por no dejarte levantar del asiento.

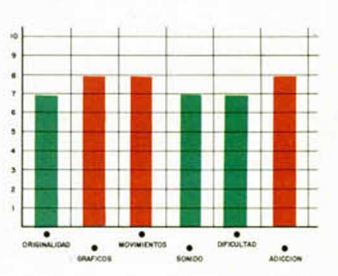

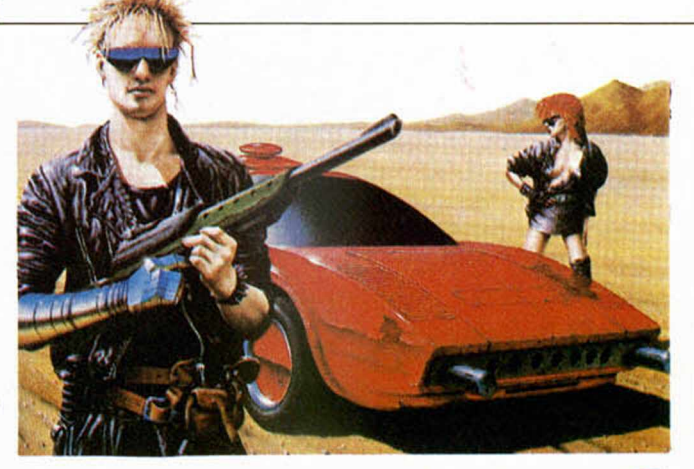

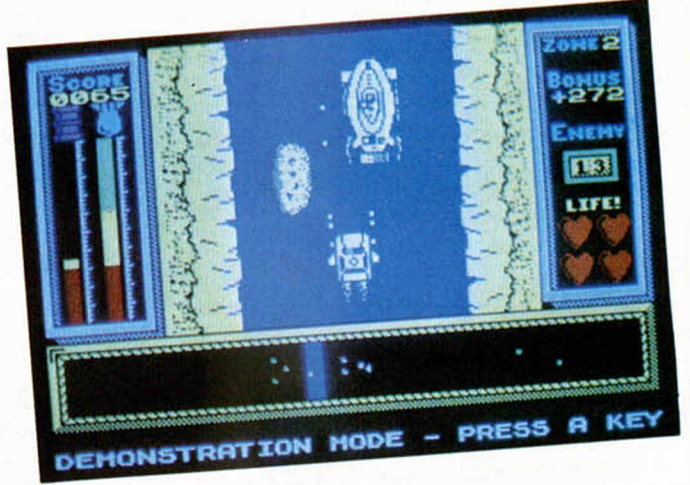

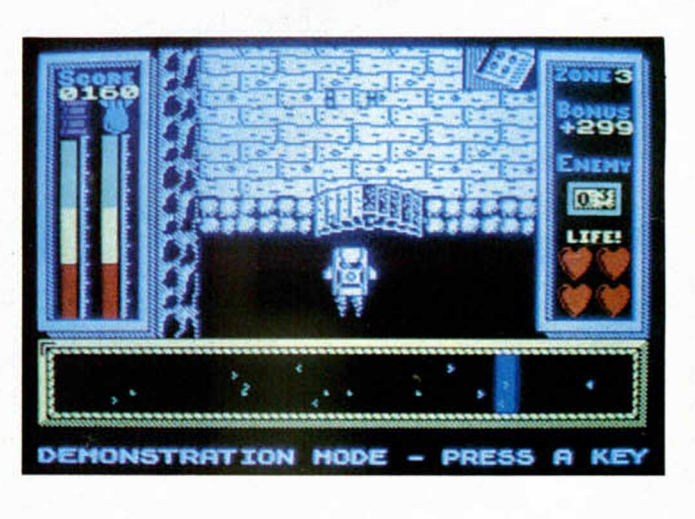

#### **DINAMITE DAN II • Arcade • Mirrorsoft**

## **LA HISTORIA CONTINUA**

Siempre da alegría reencontrarse con los buenos amigos y, desde luego, Dinamite fue un gran compañero de aventuras. Seguro que todos recordáis con agrado y simpatía las emociones que compartisteis en aquella dura batalla con el perverso doctor Blitzen.

**A** hora, Dinamite vuelve a<br> **A** solicitar nuestra cola-<br>
boración para un nuevo hora, Dinamite vuelve a solicitar nuestra colaasunto relacionado con el doctor. Lo que esta vez ha maquinado tan retorcidamente consiste en un plan para hacerse con el dominio mental de la juventud de todo el orbe a través de la música.

El caso es que Blitzen ha grabado unos discos que contienen melodías hipnóticas y ha escondido cada uno de ellos, ocho para ser

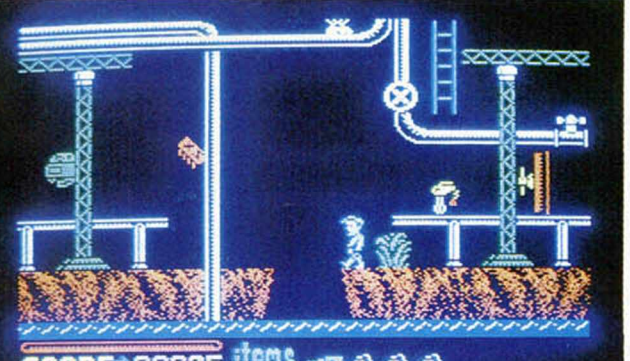

0RE00032 **IIIIIIIIIIIIIIIIIIIIIIIIIII**III

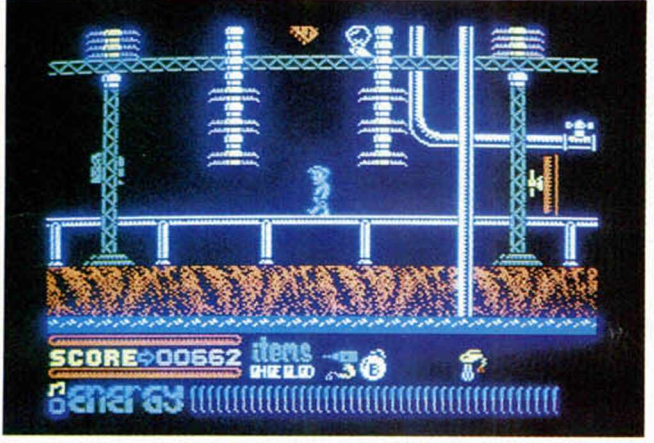

exactos, en una isla diferente.

Dinamite, junto con nosotros, tendrá que llegar a bordo de su zeppellin a cada una de las islas, coger el disco, destruir la gramola correspondiente y obtener el fuel suficiente como para recargar su particular medio de transporte y dirigirse hacia un nuevo objetivo.

El esquema del juego es muy similar al de la primera parte, pues tanto la concepción general de las pantallas, como el movimiente del personaje son iguales. Lo que varia, por supuesto, es el propio diseño de los

escenarios y alguna que otra interesante novedad que se le ha añadido. Por ejemplo, en lugar de disponer de varias vidas, tenemos una barra de energía que nos indica nuestro estado y que aumenta o disminuye según tomemos alimentos que encontraremos a nuestro paso o seamos atacados por alguno de los innumerables objetos volantes o bichos andantes que pululan por doquier.

Otra novedad que presenta Dinamite Dan II es que también tenemos la posibilidad de coger algunos objetos, los cuales, una vez en nuestro poder, nos serán de

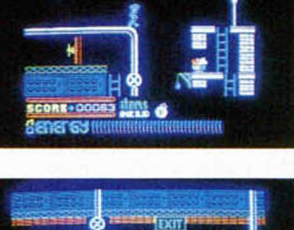

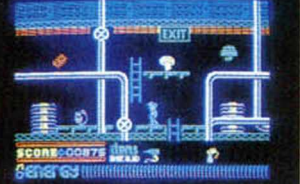

mucha utilidad a la hora de recorrer las pantallas.

Hem os de reconocer, pues, que los programadores de Mirrorsoft han logrado superarse y han conseguido, partiendo de una idea antigua, realizar un juego atractivo, recreativo, adictivo y de lo más divertido.

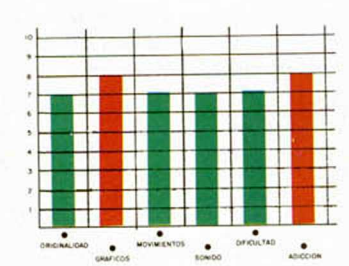

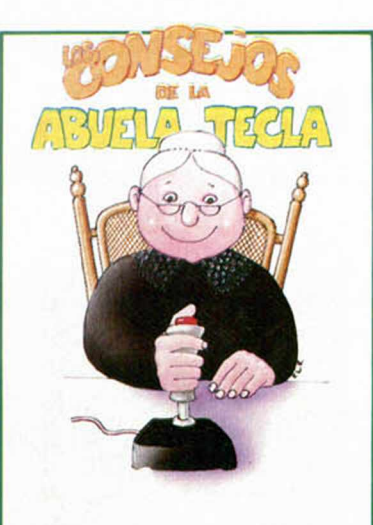

¡Hola, mojetes! A partir de esta semana estaré con vosotros y os ofreceré algunos consejos para que vuestros juegos favoritos os resulten un poco más sencillos. Y ya sabéis..., ¡hacer caso de todo lo que os digo la abuela! En Dinamite Dan II, os encontraréis

varios tipos diferentes de objetos. Cada uno de ellos tiene su propia utilidad:

**Bombas:** para hacer explotar ciertas compuertas que os impedirán el paso en muchas ocasiones. A bomba por compuerta.

**Gafas:** haceros con unas y olvidaros por completo de los métodos hipnóticos del doctor Blitzen.

**Comida:** Comed, hijitos, comed, ¡que es muy necesario para tener energías!

**Combustible:** imprescindible para darle marcha al «zeppelin» ese.

— Cuidado con unos bichejos morados que os robarán todo lo que llevéis encima.

— Huid del señor Blitzen; su rayo os dejará «atolondrados».

— Tomaros las cosas con calma y no intentéis recorreros todos las pantallas en un minuto.

— Hay otros muchos objetos que os pueden ser de alguna utilidad, como pueden ser linternas para protegeros de los ladrones, trituradoras para obtener mayores cantidades de energía o algunos extraños aparatos que permiten efectuar saltos mucho mayores. Estos suelen aparecer aleatoriamente por cualquiera de las pantallas.

— Y recordad que antes de salir de cada isla tenéis que recoger el disco, romper la gramola y coger el combustible.

Con estos consejos vais «apañaos» por esta semana. Hasta la próxima.

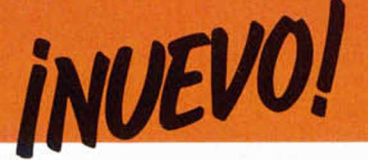

NINJA MASTER • Lucha • Firebird

## **PRACTICA LAS ARTES MARCIALES**

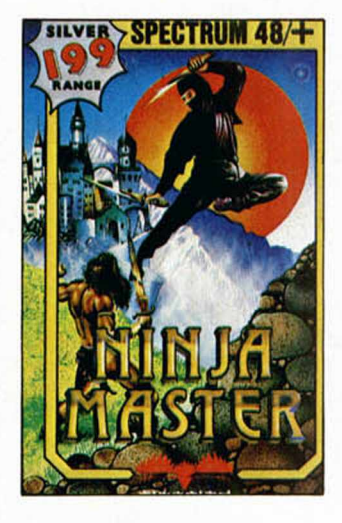

**N** o sabemos cuál será<br>el motivo exacto, pero<br>el caso es que los prograel motivo exacto, pero el caso es que los programas de simulación de lucha o deportivos siempre llaman especialmente la atención. Quizá una de estas razones sea que son los juegos que más se asemejan o intentan asemejarse a hechos o situaciones completamente reales y que nosoda, sentimos una mayor desilusión.

Y esto es lo que más o menos ha ocurrido con Ninja Master. Pero antes de hacer un juicio de valor, pasemos a contaros en qué consiste y cuáles son las características del programa.

Básicamente Ninja Master es como el Hypersports de las artes marciales (pero ligeramente más aburrido). Este está dividido en cuatro pruebas diferentes con las cuales se completan los requisitos para lograr un cinturón más avanzado. Si conseguimos sobrepasar las puntuaciones mínimas exigidas en cada uno de estos eventos, podremos pasar a la siguiente y, así, ir logrando el cinturón amarillo, naranja, azul..., e irnos haciendo cada vez más expertos en estas artes.

Las cuatro pruebas que se repiten a lo largo de todo el juego son las siguientes:

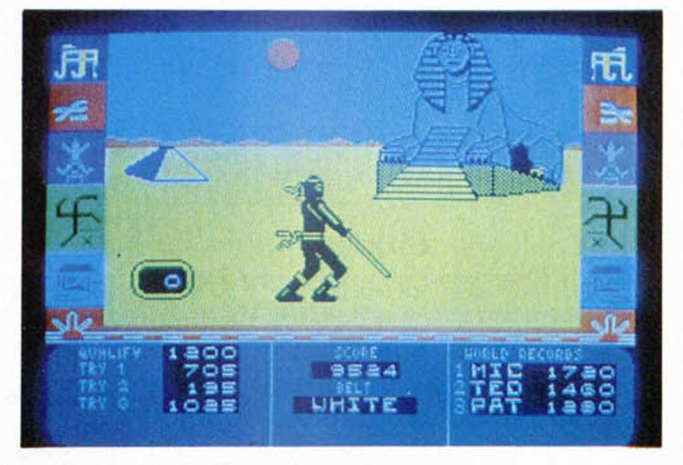

golpe seco una tabla de madera. Para acumular energía tendremos que pulsar alternativamente dos teclas (¿Os recuerda algo?).

3. Ahora otra nueva prueba de reflejos. Esta vez tendremos que detener, con la ayuda de una espada, unos «suríken» que nos llegarán desde la parte derecha de la pantalla.

4. La última prueba consiste en una práctica de tiro. Ciertos objetos móviles desfilarán ante nosotros y deberemos demostrar sobre ellos nuestra puntería.

Estas pruebas, a medida que tengamos un cinturón más alto, irán siendo más difíciles, pues requerirán una puntuación más elevada para ser pasadas con éxito.

**FRACTALUS**

Esto es todo en lo que consiste Ninja Master, que como veréis, no es mucho. Aparte de que posee unos gráficos bastante penosos y más bien horribles, la continua sucesión de las mismas pruebas se va haciendo casi tediosa, por lo que tras tres o cuatro partidas, Ninja Master acaba archivado en el fondo de un cajón.

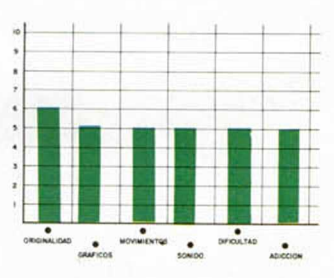

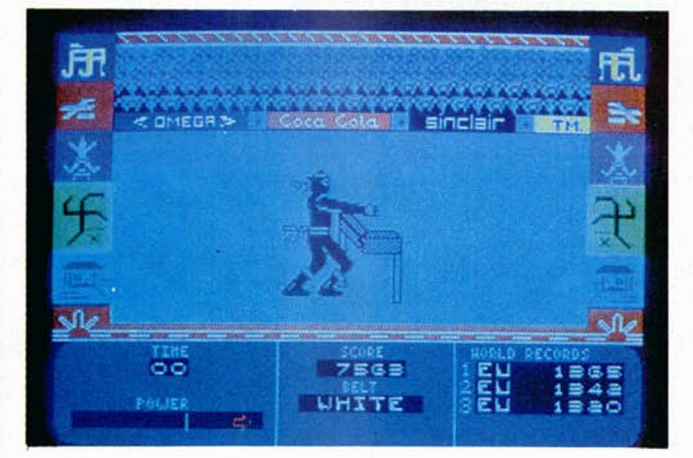

tros identificamos rápidamente con alguna sensación ya experimentada. Por eso, siempre que llega a nuestras manos uno de estos programas lo cargamos con una expectación mayor de lo normal y, por eso también, cuando el juego no presenta la calidad espera-

1. Defendernos de unas flechas que nos atacarán en cualquier dirección.. Tendremos que ser rápidos de reflejos y lanzar velozmente nuestros puños o piernas para detener estos proyectiles.

2. La segunda prueba consiste en romper con un

## **RESCATE EN EL PLANETA**

**RESCUE O N FRACTALUS » Simulador » Activision**

In tipo de juegos que<br>
parece que todas las<br>
compañías de software n tipo de juegos que parece que todas las quieren incluir en su repertorio, es el dedicado a los simuladores de vuelo. Y la verdad es que no sabemos exactamente porqué, pues la realidad es que estos programas suelen resultar poco vistosos, escasamente adictivos y, a la larga, aburridos. Tan sólo consiguen salvarse unos pocos que tienen el acierto de añadirle algo de acción al juego a través de la inclusión de

em ocionantes combates aéreos.

Por otra parte, en los simuladores es fundamental, como su propio nombre indica, el lograr una total sensación de realidad. Y esto tampoco es fácil de conseguir.

Rescue on Fractalus pertenece al grupo de los simuladores que añaden una misión que cumplir, pero que no consiguen un buen efecto de vuelo. Por eso, como tantos otros programas, es un juego mediocre.

#### **16 MICROHOBBY**

El guión del juego nos coloca el papel de rescatadores de unos pilotos compañeros que han quedado atrapados en las garras de un inhóspito planeta de nombre Fractalus. A partir de aquí, ya os podéis imaginar el resto: explorar la zona con nuestra nave sorteando obstáculos y aterrizar en los lugares adecuados para llevar a cabo el salvamento.

Ni más ni menos este es el desarrollo del programa, a lo que si le unimos, como ya antes os indicamos, el hecho de que gráficamente está muy poco conseguido y que más que parecer que estamos surcando los cielos da la sensación de que

nos están dando lecciones básicas del movimiento de atributos sobre los pixels, suponemos que ya habréis deducido, pues, que no se trata de un programa excesivamente recomendable, a pesar de contar con un tema muy atractivo para la gran mayoría de los adictos al ordenador.

Es una verdadera lástima.

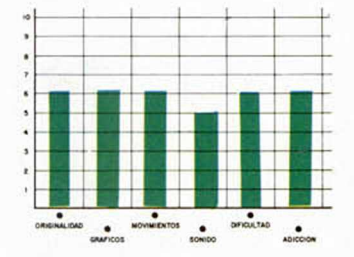

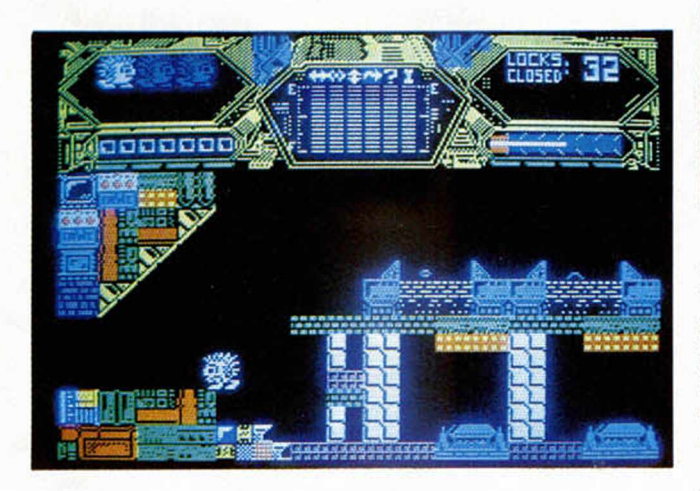

#### **BIGGLES • Arcade • Mirrorsoft**

### **VIAJE AL PASADO**

**C**omo habréis tenido<br>Cocasión de comprobar,<br>hace algunas semanas coomo habréis tenido ocasión de comprobar, menzó a anunciarse en buena parte de los medios de comunicación el estreno de una película que, bajo el subtítulo de El guerrero del tiempo, responde al nombre de Biggies.

Pues bien, los usuarios de Spectrum ya tenemos la posibilidad de compartir con este nuevo héroe la particular e intempórea misión que se le ha encomendado.

Desconocemos el argu-

mento de la película, pero suponemos que será muy similar al de esta su versión programativa. En ella tendremos que ayudar a Biggles y a sus amigos (en determinadas situaciones tendremos que controlar a más de un personaje), a realizar un viaje al pasado y lograr encontrar y destruir un arma secreta que los alemanes han desarrollado y con la que se podría alterar el resultado de la II Guerra Mundial y el transcurso de toda la historia.

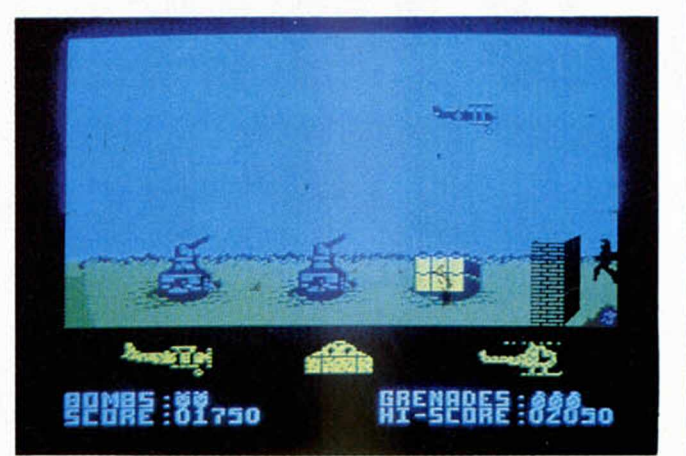

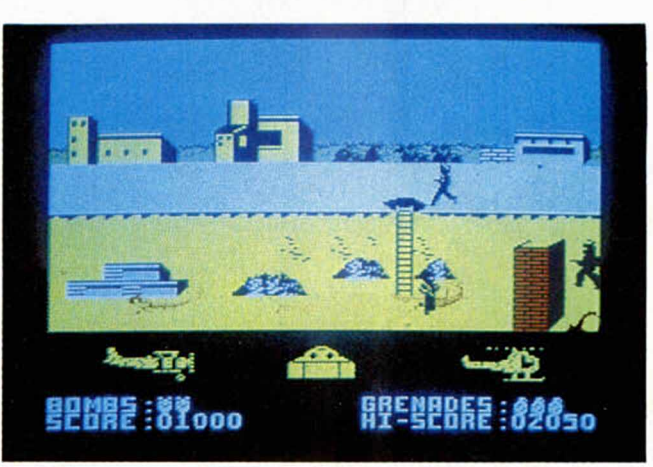

Biggies está dividido en cinco pruebas diferentes, tres de las cuales son cargadas conjuntamente en un primer bloque y las otras dos lo hacen en otro aparte que puede ser cargado independientemente.

Estas 'minimisiones' difieren bastante entre sí, y van desde asaltos a cuarteles generales nazis, violentos combates frente a numerosos enemigos (pura línea Green Beret) o peligrosos combates aéreos con modernos y sofisticados cazas o en los antiguos y bellos biplanos.

De esta forma se ha conseguido un juego bastante variado y adictivo cuyo único inconveniente reside en la diferencia de calidad entre las pruebas, pasando de algunas verdaderamente emocionantes a otras de excesiva vulgaridad y por las que, inevitablemente, debemos pasar.

En definitiva, un juego majete con unos gráficos interesantes que puede tener cierto éxito apoyándose en el propio de la película.

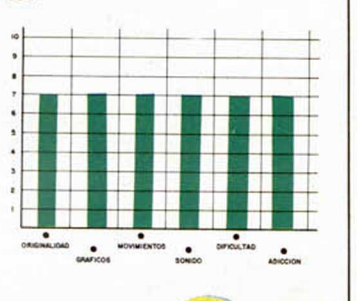

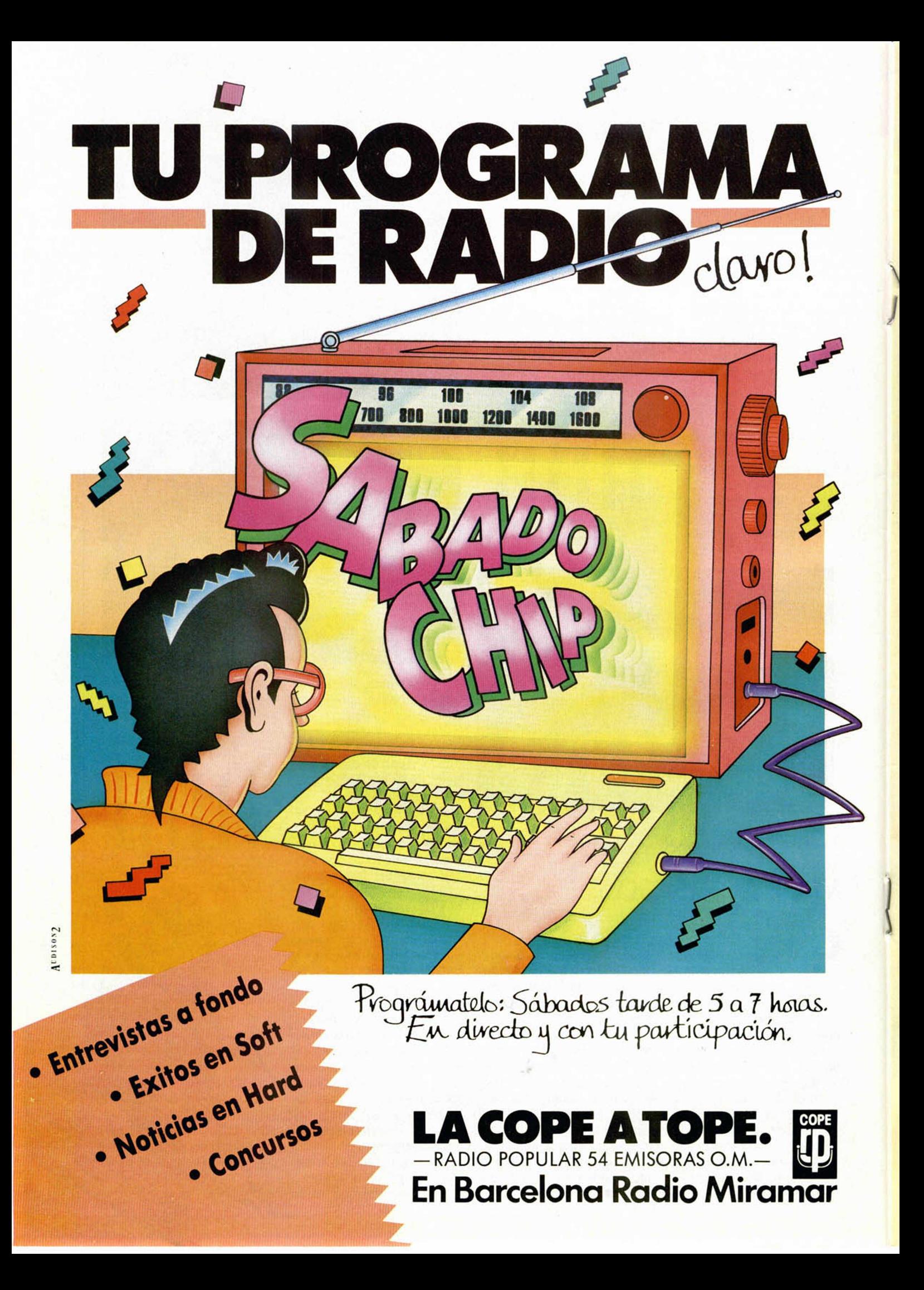

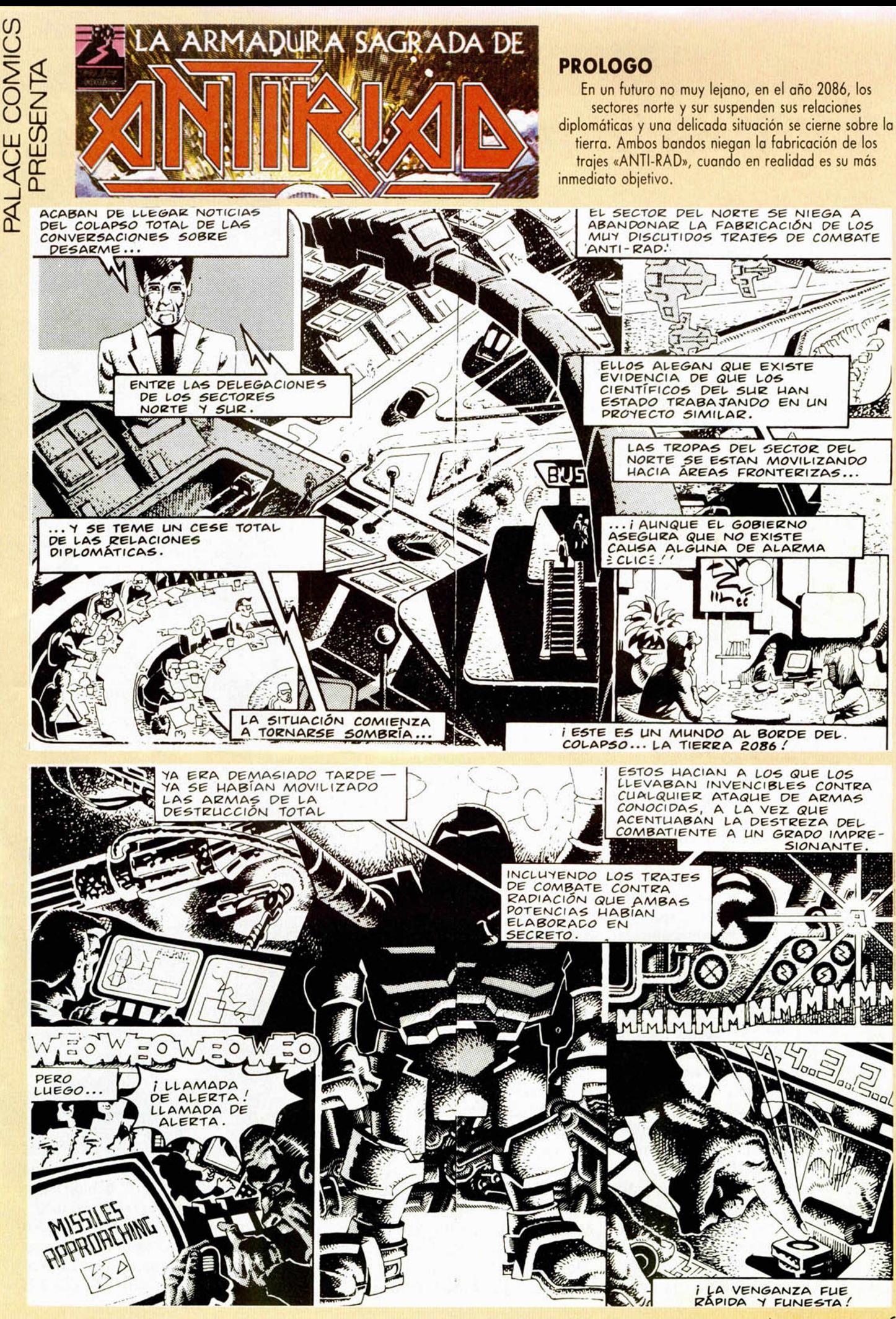

#### *INICIACION*

## *El SISTEMA "FIIMATION" ¡I)*

*José Manuel LAZO*

**Muchos son los programas que, últimamente, incorporan una gestión de gráficos perfectos con técnicas de las denominadas «Filmation» (léase «Knight Lore», «Alien 8», «Batman», «Spindizzy» u otros muchos). Con este artículo y los que se sucederán en semanas posteriores pretendemos desvelar los secretos que se han utilizado en estos programas a la vez que ofreceros una serie de rutinas necesarias para poder gestionar gráficos de una forma que, si bien no tan perfecta como en estos juegos, se le acerca mucho.**

En primer lugar, y para entrar en materia, es necesario asentar perfectamente una serie de conceptos que se van a utilizar en este artículo:

Gráfico: dibujo de un muñeco, coche, pelota, etc., situado en la memoria del ordenador y que pretendemos mover o pintar en la pantalla.

Sean: una línea de pixel horizontal de un gráfico cualquiera. Así, si tenemos un gráfico con 15 pixel de altura, el mismo estará compuesto por 15 scanes horizontales de variable longitud.

Sprite: gráfico definido en la memoria de una forma especial y que, gestionado con una rutina también especial, se puede mover por la pantalla sin perjudicar lo que en la misma hubiera. Asimismo, al moverlo, se crea la ilusión de que el sprite está en un plano anterior a lo que tengamos en la pantalla. Digamos que pasa «por encima» de la misma. No hay que confundir gráfico con sprite, ya que son dos cosas distintas.

Sombra o máscara del sprite: como hemos comentado en el párrafo anterior el sprite está almacenado en memoria de una forma especial: por una parte como si de un gráfico vulgar se tratase, y por otra, se encuentra definida también la «sombra» o máscara necesaria para manejar el sprite. En esta máscara está codificada la información de la opacidad o transparencia de ciertas zonas del gráfico.

En la figura 1 se aprecia el gráfico de la lupa y su máscara correspondiente. Si os fijáis la parte del gráfico que queremos que sea opaca la tenemos definida en la máscara por un relleno, y la que queremos que sea transparente, por un vacío.

Filmation: Aunque la definición de esta técnica ya se dio en su momento en el MICROHOBBY número 9, no está de más el refrescarla: Dícese de un sistema especial de gestión de los gráficos y de la habitación en la que se desarrolla el juego, la cual se halla volcada en pantalla en una perspectiva isométrica y, utilizando técnicas de sprites, produce una visión tridimensional de nuestro entorno. Ejemplos claros de programas que utilizan la técnica film ation son el «Knight lore» y «Alien 8» arriba mencionados. No hay que confundir la técnica filmation (cuyo nombre viene de la similitud con el hecho de «filmar» una película) con la gestión de sprites. Programas que utilicen esta últim a técnica son: «Three Weeks in paradise» o «Herbert's Dummy Run» por ejemplo, estos últimos no son filmation, sólo se han utilizado técnicas de sprites, y para esta última técnica es para la que se darán las debidas explicaciones prácticas, así como rutinas apropiadas.

Un defecto del sistema Filmation es la necesidad de operar con él mismo en un sistema bicolor, es decir, tinta de un color y papel de otro distinto. Esto es así debido a que el muñeco o sprite del personaje que manejemos no se mueve horizontal o verticalmente por la pantalla sino que, debido a que la misma es una proyección isométrica, se moverá por vectores 30 grados inclinados a la horizontal de la pantalla. Esto hace prácticamente imposible el manejo de colores debido a la

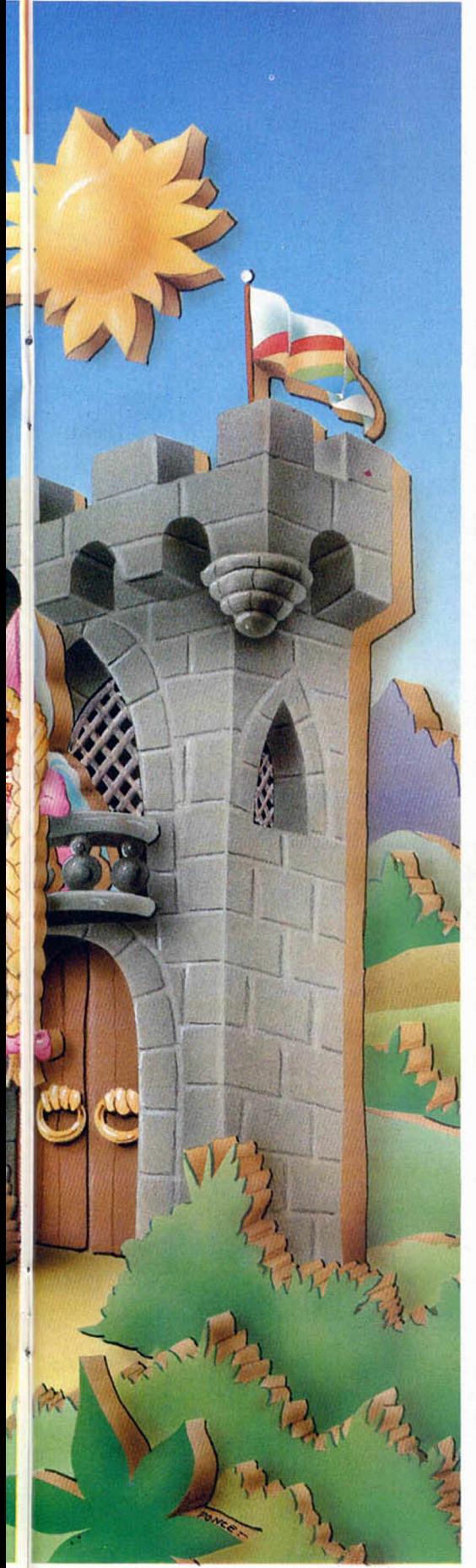

organización por separado de la memoria de atributos con la de pantalla en el Spectrum.

Lo que vamos a explicar en esta serie de artículos es precisamente la base del sistema «Filmation», es decir, el manejo de Sprites.

#### LISTADO 1

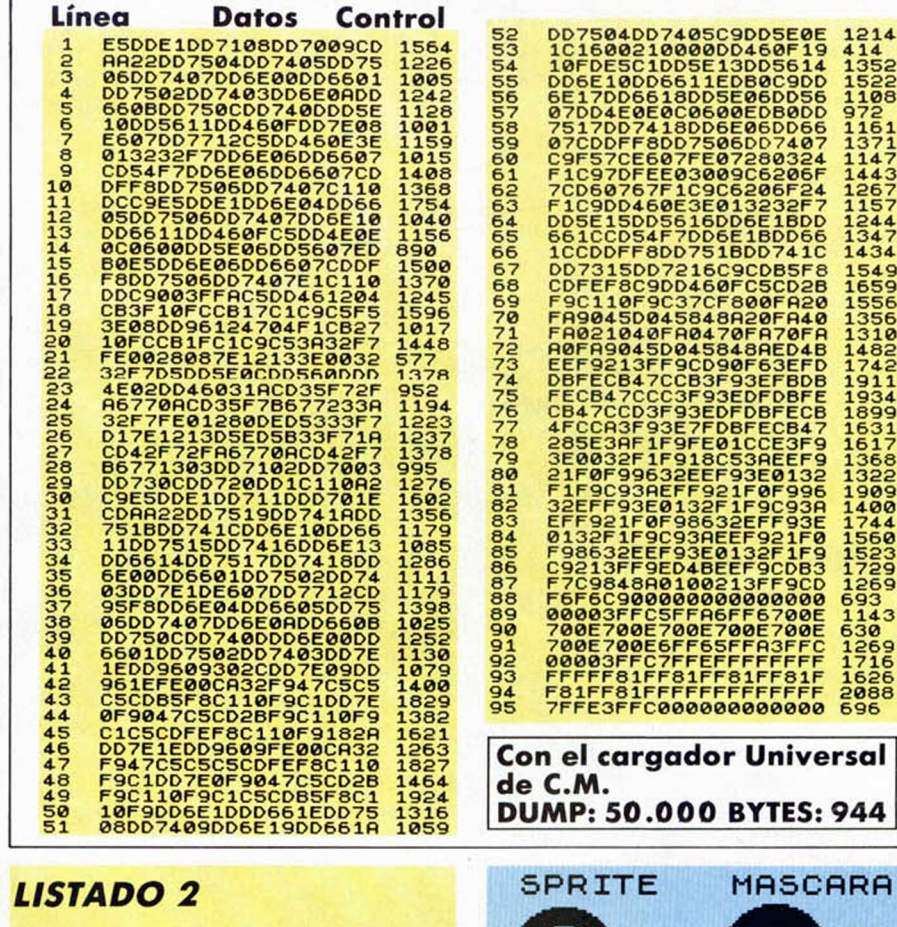

10 REM dem 0: PAPER 0: INK 7: P<br>
20 BORDER 0: PAPER 63119<br>
OKE 23624,7: CLEAR 63119<br>
30 LOAD ""CODE 63120,944<br>
40 LIST : LIST : LIST<br>
50 RANDOMIZE USR 63838

Hacer un sistema filmation con la rutina de sprites que os ofreceremos es una cosa que, si bien no es muy difícil, por ahora escapa a lo que se pretende con estos artículos.

Por último, hay que hacer hincapié en un tema que, por el grueso volumen de cartas que nos llegan preguntando por él, puede ser un enigma para muchos de vosotros. La cuestión es la manera en que se puede pasear un muñeco por la pantalla sin perjudicarla: nosotros, tras estudiar la cuestión a la hora de la confección de la rutina de sprites, llegamos a la conclusión de que la manera más lógica de realizar esto es guardando lo que tenga la porción de pantalla en donde vaya a ir el sprite en un buffer para su posterior restablecimiento. Lógicamente puede haber programas que no utilicen este sistema, sin embargo, lo hemos considerado el más apropiado para nuestra rutina.

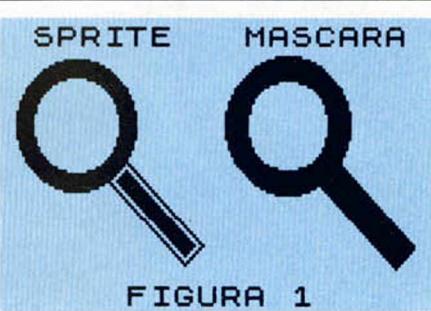

#### **Cómo funciona una rutina de sprites**

Vam os a pasar a la teoría de una rutina de sprites. Pero, antes de seguir leyendo, os aconsejamos introduzcáis en el ordenador el Listado número 2, salvándolo en una cinta con la orden SA-VE «DEMO» LINE Ø. Luego, con la ayuda del cargador universal de CM y un poco de paciencia introducir las líneas data del Listado 1. Cuando lo tengáis, efectuar un DUMP en la dirección 50000 y luego salvar el código objeto resultante a continuación del Basic con la orden SAVE del cargador, especificando como dirección de origen la 50000 y como longitud 944 octetos, el nom bre es «demo».

La demo la podréis ver haciendo un LOAD " " de la cinta que habéis grabado previamente: las teclas de movimiento son O, P, Q y A y SPACE para volver al Basic.

# jijNo te quedes colgado!!!

CRO

MICROMOR

Y FROMODRY

CROMOD

ICROSOD

CROMOS

CROS

ICROMODER

CROMOR

ICROM

ICRONOM

RONDA

**Completa tu colección de Microhobby. Solicita hoy mismo los ejemplares** *que te faltan. Ya h a y a lgu n o s núm eros agotados. (Rellena el cupón que aparece cosido en las p á g in a s de esta revista).*

# Poscitiempon. 3 iii Ju Habilidad Tiene Premio!!!

# \_\_\_\_\_ **AMNESIA TEMPORAL**

**Los traviesos personajes de estos conocidos juegos han abandonado momentáneamente sus habituales entornos. El problema surge cuando ninguno de ellos es capaz de recordar su procedencia.**

**Ayúdales a encontrar el camino de regreso a su escenario natural. Une con una línea bien visible cada personaje con su pantalla correspondiente.**

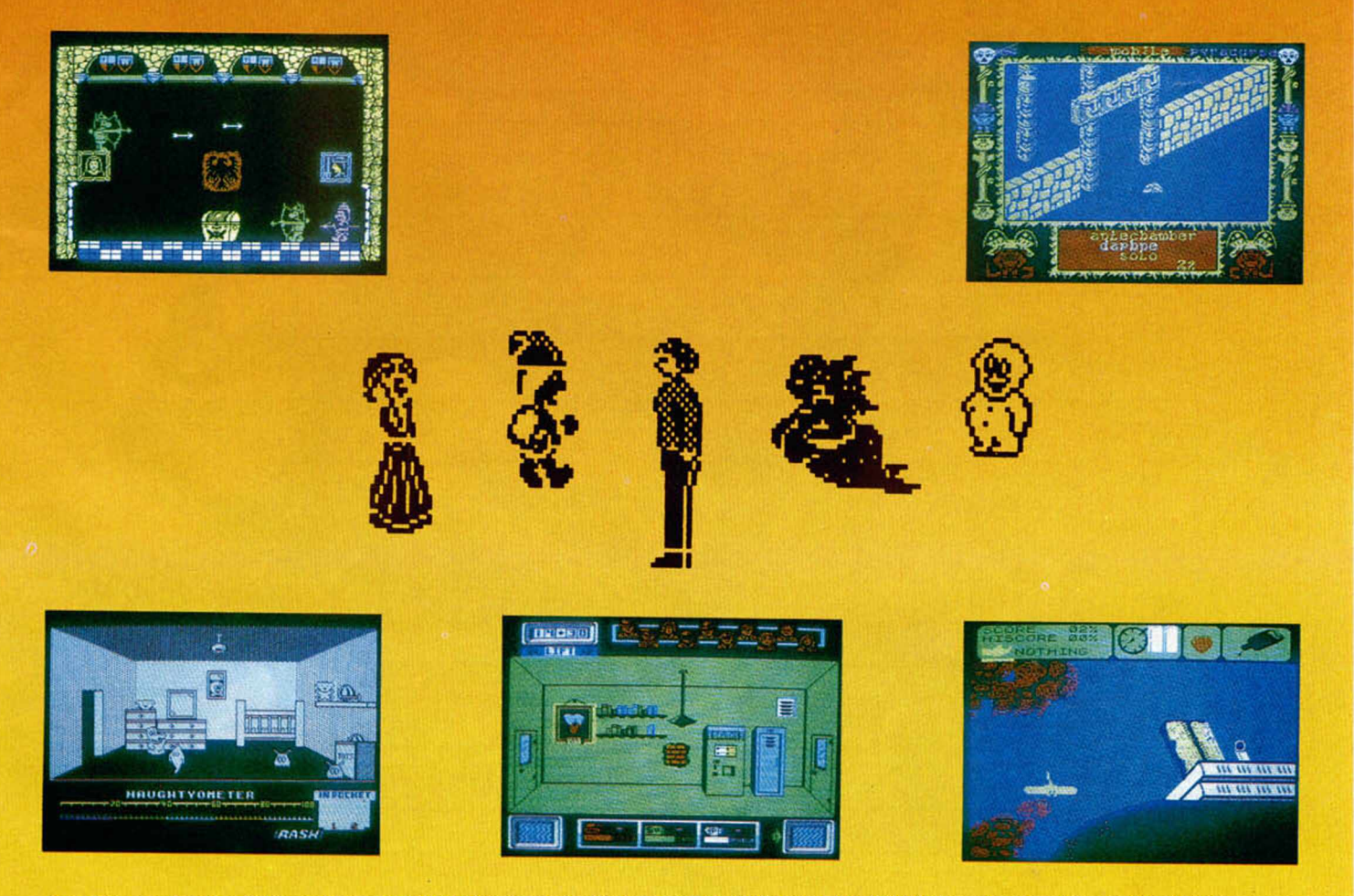

Recorta y envía esta página entera a HOBBY PRESS. Apartado de Correos 232. Alcobendas (Madrid). Referencia «Pasatiempos Microhobby»

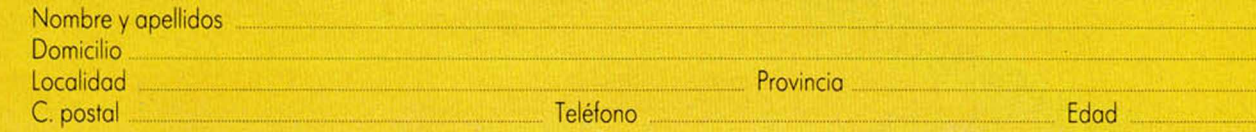

Recorta la página por la línea de puntos y guárdala paro enviarla ¡unto con los otras tres pruebas de esta misma fase. **No se aceptarán fotocopias.** La fecha límite de recepción de esta fase finaliza el 2T de octubre

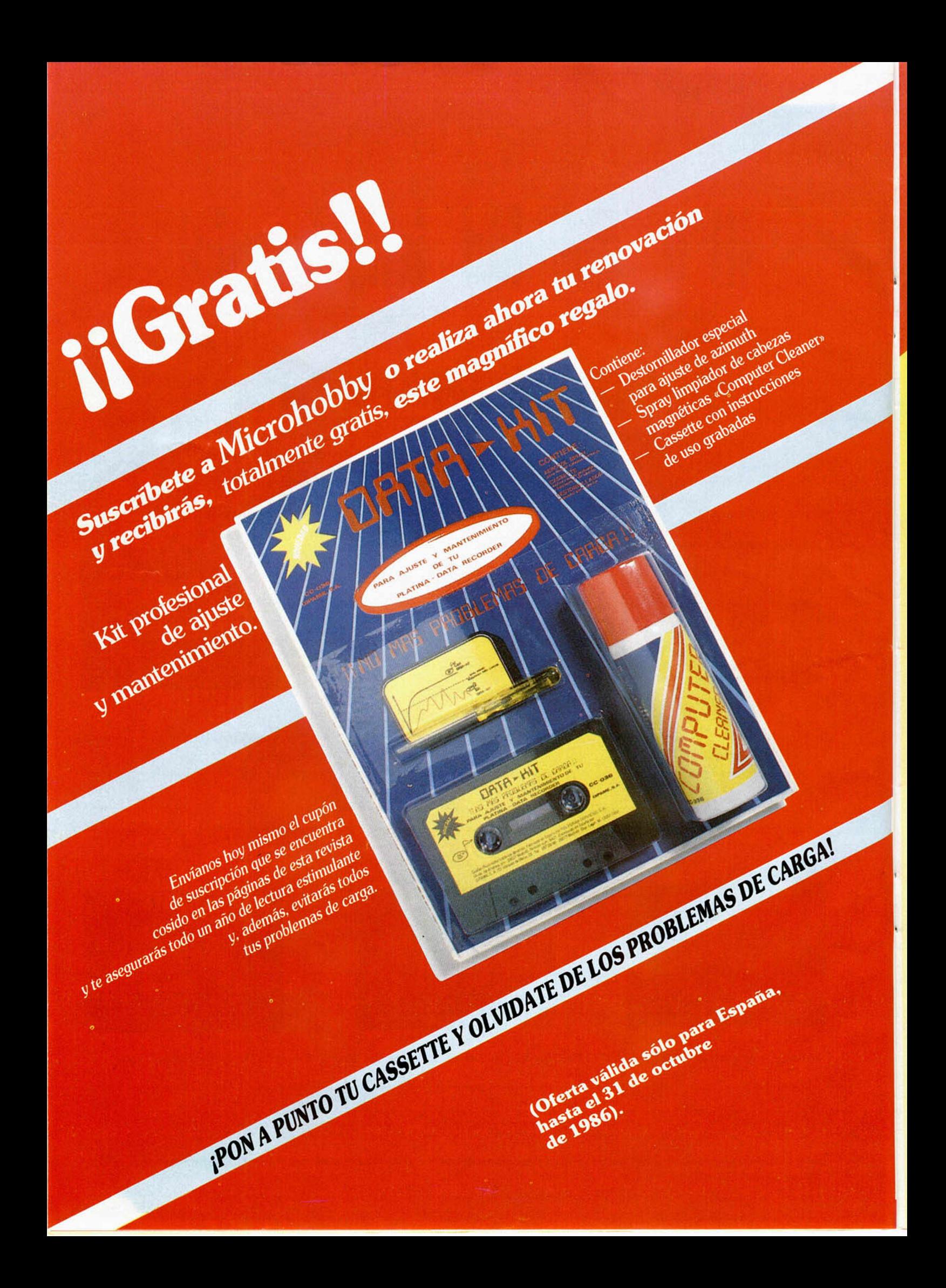

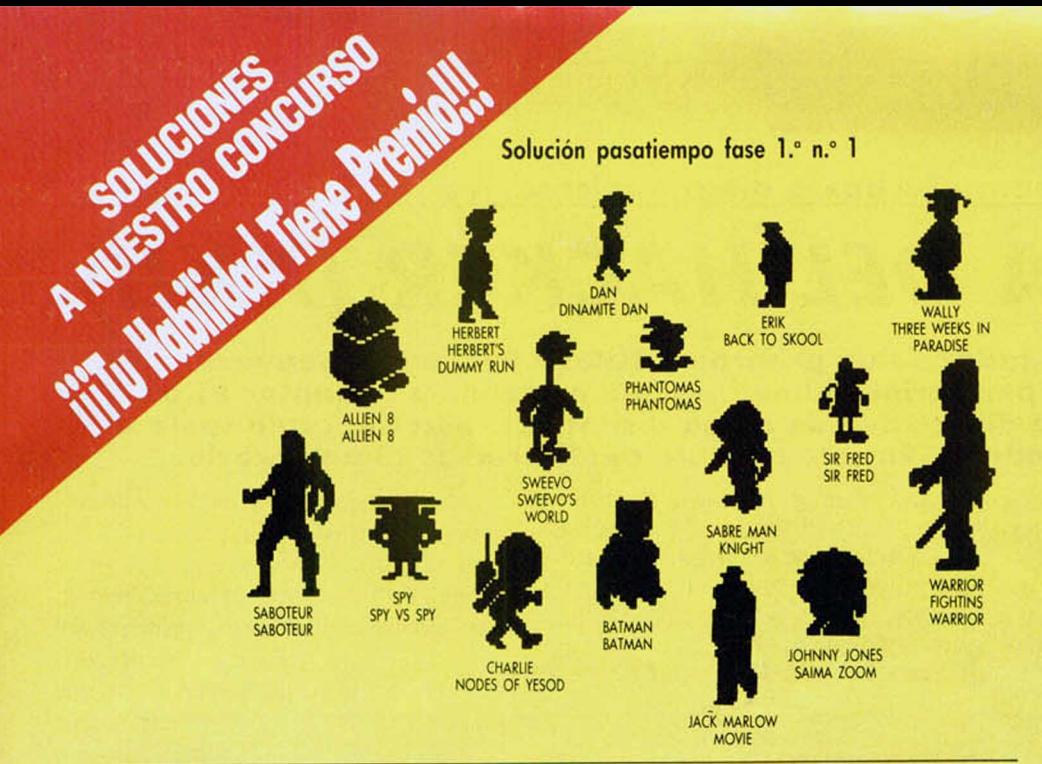

#### Solución pasatiempo fase l.° n.° 2

#### **DEFINICION**

n Si lo hiciese la policio en un ordenador, encontraría muchos. CLAVE «REGISTRO

**ANAGRAMAS GAMPORRA** PINTU TILDAOS **VUENO** PROGRAMA INPUT LISTADO NUEVO

#### **DEFINICION**

\*

□ Poco tienen que ver este tipo de programas con los fluidos continuos del liquido elemento. CLAVE «FUENTE» **ANAGRAMAS** 

#### Solución pasatiempo fase 1." n.° 3

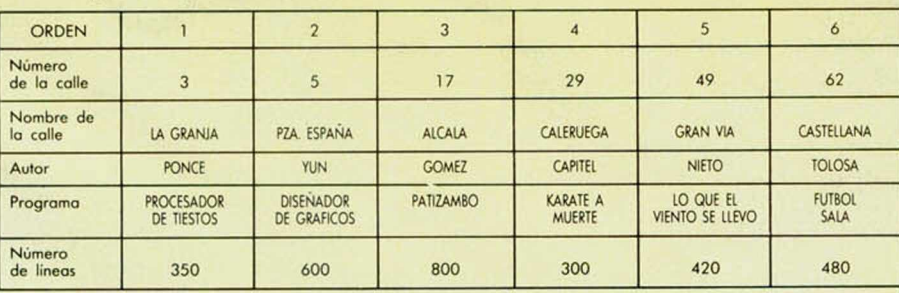

**MILEFRICO** ROMPE **BRUTO** RABINIO

**DEFINICION** 

CLAVE **ANAGRAMAS CREPIFIORE** AMIRCLOP UNTARI **CALSIRIN** 

□ Apaga... pero no nos vamos.

« R E S E T»

P E R I F E R I C O COMPILAR RUTINA SINCLAIR

M I C R O F I L E EPROM TURBO BINARIO

#### Solución pasatiempo fase l.° n.° 4

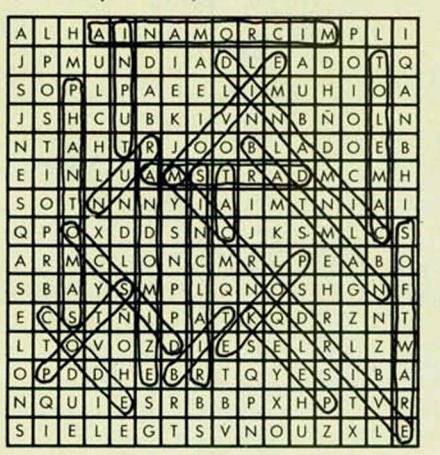

#### ... Y aquí está ya la primera relación de premiados

Tal como teníamos previsto en nuestro concurso «Tu Habilidad tiene premio», el pasado 15 de agosto finalizó el plazo de admisión de la primera fase. Tras proceder al escrutinio y posterior sorteo, resultaron premiados de entre la enorme cantidad de cartas recibidas los 50 afortunados de la relación adjunta.

Queremos hacer constar que hemos sido un poco benévolos en los plazos de entrega y también en algunos pequeños fallos cometidos (sin que sirva de precedente).

Los que no hayais obtenido premio, podeis intentarlo en la siguiente fase, y en todo caso, aun queda el premio final, en el que participarán todos los acertantes de las fases previas, independientemente de que hoyan sido agraciados o no con alguno de los premios anteriores.

# **Ganadores**

Javier de Miguel Villa (Madrid)

Los

- Francisco Leandro Gutiérrez (Santander)
- Antonio Fernández Alonso (Sevilla)
- Angel Díaz Corralero (Madrid)
- Angel Sánchez Pérez (Sta. Coloma de Gramanet Barcelona)
- Alfonso Moreno Regidor (Barcelona)
- José María Clavijo Blazquez (Lardero La Rioja)
- Benjamín Pérez Casado (Burgos)
- José Castanedo Pérez (Santander) Marcos Antonio Icardo (Madrid)
- Adelardo Moulin Calle (Barcelona)
- Alberto de Celis Rivero (San Fernando Cádiz)
- Víctor Fernández Cano (Madrid)
- José María de la Fuente (León)
- Luis Cebrián Castillejo (Madrid)
- Juan Torres Rodríguez (Palma de Mallorca)
- Manuel Rodriguez Corzo (Sta. Coloma de Grama-
- net Barcelona)
- José Luis Ceaclaver (Madrid)
- Fco. Javier Alvarez López (Aranjuez Madrid)
- Emilio Romachotrujillo (Málaga)
- José Benjamín Blas Garrido (Gijón Asturias)
- Antonio Juan Hernández Cuéllar (Villena -Alicante)
- Mario Lafuente Quilez (Valencia)
- Martín Tovira Plazo (Badalono Barcelona)
- Luis Querol García (Ulldecona Tarragona)
- Andrés G. Torrado (Algeciras Cádiz)
- Carmelo Erce Echevarría (Estella Navarra)
- Paulina Angel Caldentey (Barcelona)
- José Fabián Cámara Pérez (Chumano Málaga)
- Albert Martorell Palau (Barcelona)
- Antonio Caro Jiménez (Puebla del Rio Sevilla)
- José Rivas Urbano (Cornellá de Llobregat-Barcelono)
- Sergio Martínez Pitarch (Jaca Huesca)
- José Antonio Morgado Gris (Zarabano Vizcaya)
- Angel Fernández García (Sta. Coloma de Gramanet - Barcelona)
- Juanjo Herce Pujol (Logroño La Rioja)
- Vicente Utrilla Rata (Madrid)
- Andrés López Cortés (El Algar Cartagena -Murcia)
- Daniel Martín Soriano (Vilanova i la Geltrú-Barcelona)
- José Manuel Peci Páez (San Fernando Cádiz)
- José Luis Quintero García (Toledo)
- Femando Garcia Romero (Madrid)
- Carlos Lucas Muñoz (Murcia)
- Borja Ibarr Gabardos (Madrid)
- Miguel Angel Company Corretero (Las Palmas-Gran Canaria)
- Nicolás Sintes Pons (Palma de Mallorca)
- Juan José Muñoz Martínez (Cádiz)
- José Ramos Vázquez (Zamora)
- Rafael Bartolomé Resano (Pamplona Navarra)
- Sonia Pamplona Roche (Zaragoza)

#### Cómo pasar un programa «Turbo» a disco o microdrive

# *LA BIBLIA DEL HACKER (X X II)*

Al estudiar el cargador de un programa TURBO pueden perseguirse varios objetivos, pero principalmente suele pretenderse adaptar estos programas a otro dispositivo de carga distinto al cassette, como suele ser el disco o el microdrive. En este capítulo explicaremos cómo hacerlo.

Para adaptar un programa Turbo a disco o microdrive tendremos que hacerlo de una manera muy especial, ya que la memoria RAM a partir de la dirección #51300, osease, la memoria intermedia de impresora, se ha de quedar de igual manera que si lo hubiéramos cargado de cinta, por si acaso.

Desgraciadamente, el disco, y sobre todo el microdrive utilizan la zona de antes del Basic para guardar datos de la carga. En el caso del disco no es tan problemático ya que sólo se necesitan 112 octetos, pero el microdrive ocupa sus ó 700 octetos de memoria acjonar.

se deducen varias cosas, la -*Y* haciendo un esfuerzo para que vamos a decir valga lo misa'microdrive que para disco, es trózo de programa que va desde la 23296 hasta la 25000 no lo podemos. cargar directamente en su sitio, sino que cargar diréctamente en su sitio, sino que<br>hay que hacerlo en otro sitio y después reubicarlo.

El trozo de programa que esté situado en la memoria desde la dirección 25000. en decimal; hasta el final puede ser cargado desde disco en su verdadera dirección déjrebajo sin ningún problema.

Lo que deberemos de hacer ahora es dividir el programa original en tres trozos bien diferenciados: por una parte la pantalla, que aunque no es imprescindible para poder jugar ni para distraernos durante la carga, sí puede ser objeto de un *cheksum*, tal como se explicó en un capítulo anterior.

En segundo lugar el trozo de programa que esté en la memoria desdé la dirección 23296 hasta la 24999, ambas in-

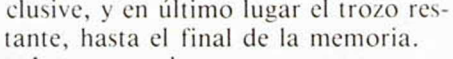

La manera de sacar estos tres trozos del programa es muy sencilla: habremos de buscar un lugar libre de la memoria, que tiene que haberlo, de unos 40 ó 50 octetos donde poder situar un breakpoint al cargador. Este sitio normalmente está ubicado detrás mismo del cargador, cuando veamos al desensamblador sólo saldrán incoherencias.

Pero cuidado, la rutina que carga la cabecera entrecortada utiliza una mini tabla de unos 5 octetos situada detrás mismo del cargador; esto quiere decir que estos valores son intocables.

Una vez encontremos este lugar libre y nos aseguremos de que realmente esté libre (cuidado con la pila si lo encontramos muy arriba, o con los bytes que entren de cinta si está muy abajo), tenemos que ubicar en este sitio un programa *Breakpoint* tal y como está impreso en el Listado 1.

#### **El programa «Breakpoint»**

Como podéis ver, este mini-breakpoint se encarga, en el momento de llamarlo, de grabar en cinta toda la memoria del ordenador tal y como esté, en tres trozos, precisamente los pedazos de programa de lo que hablábamos arriba.

Entre trozo y trozo, y antes de grabar el primen©, espera la pulsación de la tecla *Enter* para dejar un adecuado espacio entre los tonos guia de los distintos bytes que se van a grabar. En estos espacios silenciosos en la cinta, que habremos de calcular cronómetro en mano, situaremos después las cabeceras para poder cargar los bytes libremente desde Basic.

Una vez situemos el breakpoint después del cargador, teniendo en cuenta que no es reubicablc y que la labor se habrá de hacer con un ensamblador, hay que cambiar el salto al principio del programa que se hace en el cargador después de cargar los bytes por otro que nos lleve a la dirección donde hemos ubicado nuestro breakpoint-. Con esto conseguiremos que cuando sé acabe de cargar se salte a nuestro mini-programa que se encarga de grabarnos en una cinta el programa que ha entrado de vjnta en Turbo, a velocidad normal.

Si no encontrásemos sitio en la memoria suficiente para el breakpoint habríamos de hacer unas cuantas *peripecias* para poder desmembrar el programa: básicamente utilizaremos un breakpoint igual a éste pero mucho más corto que se encargue de grabarnos sólo un trozo de programa: consecuentemente, tendremos que cargar el programa original tres veces para poder lograr los tres bloques a los que arriba aludíamos.

Este segundo breakpoint es el del Listado 2. y para usarlo las instrucciones son las mismas que para el primero: situarlo en un sitio libre y cambiar el salto del cargador al programa por otro que salte al breakpoint.

Por supuesto, hay que actualizar el valor de los registros IX y DE, de acuerdo con la longitud y comienzo de los bloques que vayamos a grabar, esto es, el primero 16384 y 6912, el segundo: 23296 y 1704, y el tercero 25000 y 40535.

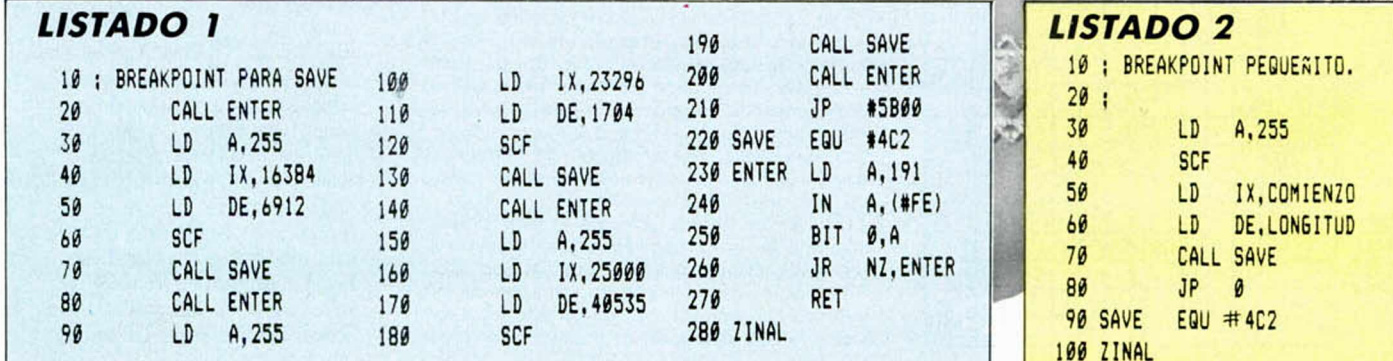

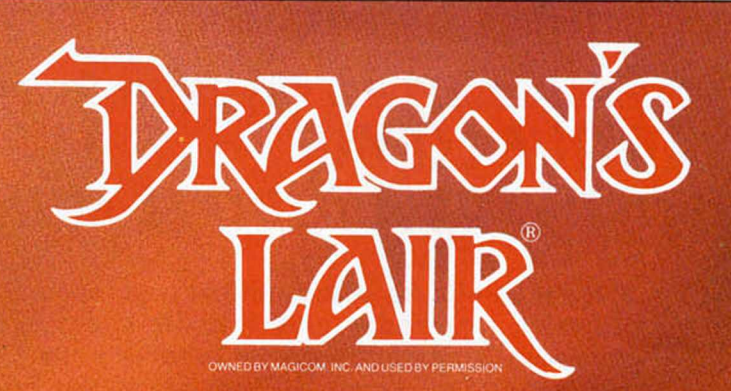

#### **ii EL JUEGO DE LAS MAQUINAS QUE SORPRENDIO A TODOS!!**

... Por su parecido a una película de dibujos animados. . En tu intento de rescatar a la bella Princesa de las garras del diabólico Dragón, tú, nuestro héroe, has de abrirte paso a través del castillo encantado por el Mago Negro.

> Muchos son los peligros que te acechan y pocas tus defensas, sólo tu espada y tu habilidad...

*¡ADELANTE A VENTURERO. EL DESAFIO TE ESPERA!*

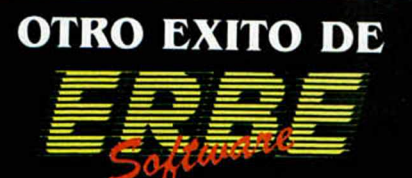

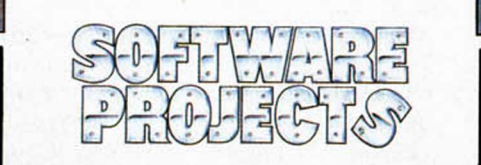

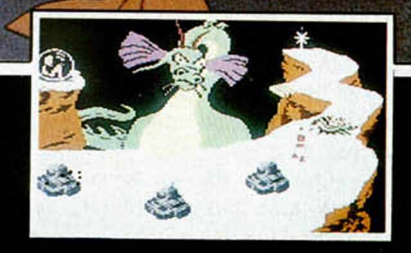

DISTRIBUIDOR EXCLUSIVO PARA ESPAÑA: ERBE SOFTWARE. C/. STA. ENGRACIA, 17 28010 MADRID. TEL. (91) 447 34 10 - DELEGACION BARCELONA. AVDA. MISTRAL, N.° 10 - TEL. (93) 432 07 31

#### **ENTREVISTA**

### **Objetivo de David Ward, director de Ocean** *" HAY QUE LLEVAR* **EL SOFTWARE A TODO EL MUNDO"**

Ocean, una de las casas más prestigiosas en el mundo informático, no podía faltar a la cita anual de la «Personal Computer Show» de Londres y fue precisamente allí donde tuvimos ocasión de hablar con su director, David Ward, quien nos puso al corriente de la situación y desarrollo de la compañía.

"Ocean comprende principalmente 4 áreas de productos claramente diferenciados:

La primera se refiere a la producción de programas originales escritos y realizados en Inglaterra por la propia gente que los ha ideado.

La segunda área de trabajo que abarcamos es la conversión de juegos de máquinas de los bares a ordenadores personales. La mayor parte de estas conversiones son luego comercializadas bajo el lo-

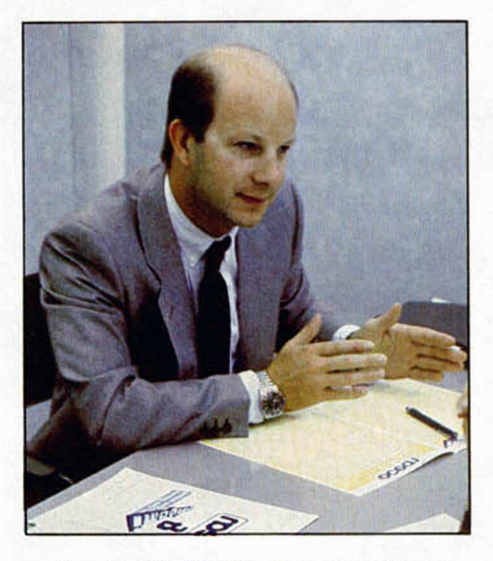

gotipo de IMAGINE. Recordar «Hypersport», «Mickie», etc.

Nuestra tercera fuente de productos es la compra de derechos para la producción de programas basados en películas y series de TV. Nosotros realizamos el juego, pero siempre basado en la idea y el guión original. Ejemplos de esto son «MIAMI VICE» (Corrupción en Miami), «CO-BRA» y «TOP GUN» (Idolos del aire) que lanzaremos próximamente.

Por último, en cuarto lugar, está la explotación del fondo del catálogo de hace un par de años.

*—¿ Qué actitud va a tomar Ocean con respecto a la aparición de una nueva generación de ordenadores, como el Atari ST, el Commodore Amiga, Amstrad PC, etc. en el terreno de los juegos, por supuesto?*

— Respecto a este tema tengo que decir que hace dos años pensábamos que para navidades de este año ya no existirían los ordenadores que hay ahora, sino que habrían sido ya sustituidos. Sin embargo, esto no ha ocurrido. El Amiga, por ejemplo, apenas se ha vendido en Inglaterra, es que ni se encuentra. El problema no es tanto de que no haya existencias, sino del precio. Está «muerto» en lo que al mercado se refiere. Es una pena porque considero que es la mejor máquina disponible actualmente.

*—¿Cuál es su opinión personal sobre el nuevo PC de Amstrad y el Spectrum* + *2?*

— En cuanto al primero, para nosotros es un campo totalmente nuevo. Si Alan Sugar tiene razón respecto a sus previsiones de venta, se va a crear un mercado totalmente nuevo y que no existía antes. Pretende vender este ordenador en los mismos volúmenes que los ordenadores domésticos. Cientos de miles de máquinas en lugar de decenas de miles que es lo que cualquier máquina aspira a vender actualmente. A poco que se hagan algunos cálculos es fácil deducir que para alcanzar estas cifras de ventas no puede acudir exclusivamente a fábricas y otros negocios, sino que tiene que vender también en los hogares, a nivel de home-computer. Las previsiones son espectaculares: ¡medio millón de ordenadores durante el primer año! y esto sólo en Inglaterra. Aunque vendiera uno a cada negocio de los existentes en Inglaterra, no llegaría al medio millón. Pienso que necesariamente cada día se abrirá más el mercado de juegos y programas lúdicos en general. Inicialmente contamos ya con 5 ó 6 licencias de productos americanos, alguno de Konami, etc.

En lo que respecta al Sinclair Spectrum  $+ 2$ , va a producir un aumento muy fuerte en el mercado inglés, y esperamos que también en España, como ocurrió con el Spectrum. Como en Inglaterra es la máquina número uno, de todos nuestros productos siempre hay una versión para Spectrum.

*—Los programas de nueva realización, tanto como las nuevas versiones de los an-*

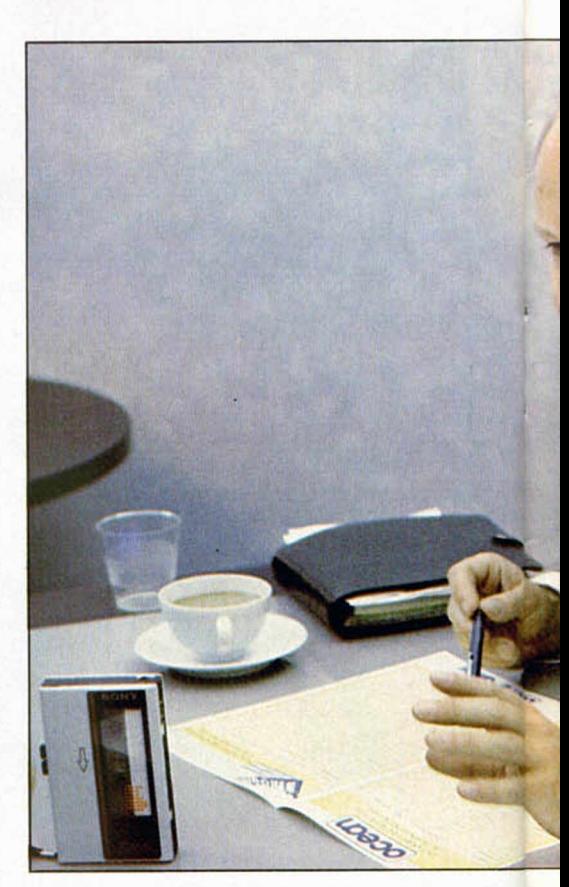

*tiguos, ¿aprovechan de alguna forma las posibilidades añadidas al nuevo ordenador, mayor capacidad de memoria, tres canales de sonido, etc., para crear juegos más potentes?*

— Inicialmente produciremos cintas que contendrán, por una cara, la versión simplificada para 48K y por otra el software apropiado para el 128K, con más gráficos, mejor sonido, etc. Cuando el nivel de ventas del Spectrum + 2 alcance en Inglaterra las 250.000 unidades aproximadamente, ya sólo produciremos versiones para este ordenador. De esta forma nos mantendremos, por el momento, en una solución intermedia.

— *¿Qu¿ relación existe entre Ocean, Imagine, Konami y US Gold?*

— Ocean es una compañía de software. Antiguamente IMAGINE también lo era, pero Ocean compró Imagine. Hace tres años, Imagine era la primera compañía del mundo en producción de software. Pero fue víctima de una mala gestión comercial, produciéndose la bancarrota. Sin embargo, el nombre era muy bueno y por eso lo compramos. Imagine es ahora una parte de Ocean, concretamente la que se encarga de la adaptación a ordenadores personales del software de las máquinas tragaperras.

Eso en cuanto a Ocean e Imagine. US Gold es una compañía creada por Center Soft, que es la distribuidora de software más importante de Inglaterra. Pertenece en un 50 por 100 a Ocean y en otro 50 por 100 a Center Soft. Konami es una compañía japonesa de la cual tenemos licen-

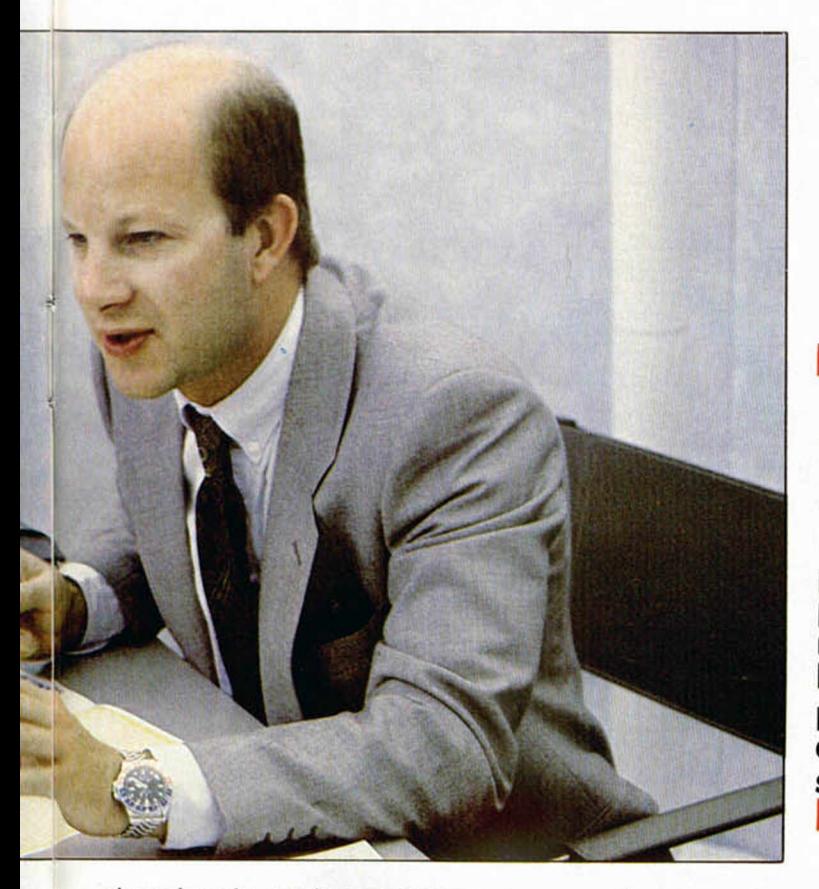

"Es necesario luchar contra la piratería porque retrae la producción de software"

cias sobre algunos juegos, aunque no es la única, está Sega, Mishubisi, etc...

*—¿ Qu¿ es mejor, formar una enorme compañía que centralice toda Ia producción, o una mayor atomización del mercado, con múltiples compañías pequeñas?*

— El controlar el mercado, a modo de monopolio puede parecer que entorpece la creación de nuevos programas más originales y creativos, pero es un temor infundado. Las grandes compañías tienen más posibilidades de difusión. Nuestro software se vende en Japón, Australia, Sudamérica y otros lugares a donde las pequeñas compañías no pueden llegar. Precisamente por esto, lo que más necesitamos son nuevas ideas originales. Cuando empezamos, lo que pretendíamos era montar una especie de editora de software, con software de otra gente, aprovechando su creatividad.

Lo que hace US Gold, o incluso Ocean, es hacer un poco de transmisor entre la producción de software y el usuario, para que de esta forma, un chaval que realiza un programa pueda verlo distribuido por todo el mundo.

 $-i$ Cree Ocean que existe alguna for*ma razonable de acabar con la piratería, o a! menos de luchar contra ella?*

— Es importante conseguir alguna protección, legal y de cualquier otro tipo, contra la piratería, ya que como en el mundo del disco, el vídeo, etc. hay mucha gente trabajando durante meses y que ve perjudicados sus intereses con estas acciones de piratería. Esto retrae la producción, porque la gente que hace un progra-

f

ma tiene que estar seguro de que los beneficios serán para él y no para otras personas que no han realizado nungún esfuerzo.

La piratería es diferente en los distintos países. En Italia es el peor sitio. Allí apenas se vende software original. Para que os hagáis una idea del problema de la piratería, en Inglaterra hace unos años había una industria floreciente de software educativo. Los colegios compraban un solo programa y luego hacían reproducciones para todos los alumnos. La consecuencia inmediata es que absolutamente todas las compañías que se dedicaban a este negocio quebraron. Ya no existe desarrollo de software educativo en Inglaterra. Si se llegara a extender más la piratería, las casas de software desaparecerían

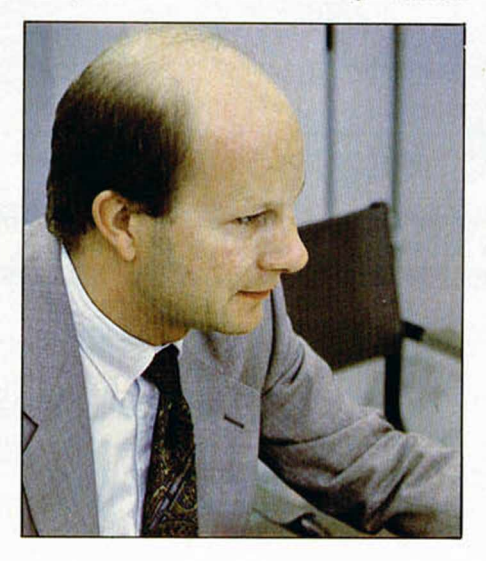

y, finalmente, no tendrían ya nada que piratear.

Además, la piratería quita una gran parte del beneficio que normalmente se vuelve a reinvertir en la industria.

La industria del software no puede prosperar si no se controla adecuadamente la piratería, etc.

*—Cuando las casas comerciales potentes como Ocean, US Gold, etc., adquieren los derechos de producción de programas basados en películas, que han tenido un éxito notable, ¿no están de alguna manera aprovechándose del éxito de éstas y a veces consiguen vender productos de baja calidad que sin este nombre no llegarían a ninguna parte?*

— A veces no se consiguen los resultados de calidad esperados pero también tenemos que reconocer que ha habido algu-

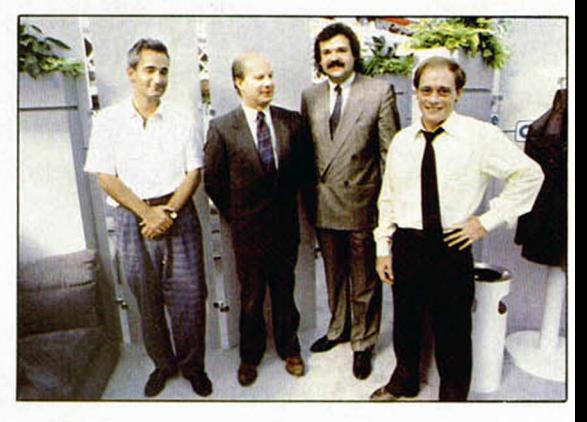

nos programas de este tipo de excepcional calidad. Hay una cierta tendencia, no sólo en Ocean, a aprovecharse de los nombres de películas pero el público no es tonto y si tratas de engañarle sólo lo consigues una vez, a la siguiente no vendes.

Nosotros tenemos intención de estar en este mercado muchos años y no estamos dispuestos a engañar a la gente.

*—¿Qué puede hacer un programador joven, sobre todo de España, para conseguir que el resultado de su esfuerzo pueda llegar a todos los rincones del mundo y, por supuesto, obtener beneficio de ello?*

— La parte más importante de la actividad de Ocean es precisamente la captación de nuevos programas y programadores, así que no hay ningún inconveniente en recibir estos programas y valorarlos para su posible publicación.

A veces incluso se rediseñan los gráficos y se mejoran las rutinas de animación. En el caso de España, por la dificultad de la distancia, el contacto no puede ser tan estrecho. De todas formas yo les recomendaría que se pusiesen en contacto con Erbe, que es nuestro representante, y de esta forma contactarían más fácilmente con nosotros.

Nuestro objetivo es conseguir software de todos los países del mundo y a su vez, distribuirlo por todos los países del mundo.

# TU PUEDES FORMAR PRRT€ DE

¡Como lo oyes! Tú puedes estar informado antes que nadie de todas las novedades que aparecen en el mercado, tener acceso a programas exclusivos y a precios especiales, poder conseguir los trucos que te ayuden a salir de esa pantalla que se te resiste, regalos, pósters, sorteos, pegatinas... y un montón más de ventajas.

# APUNTATE VA Al CLUB

No lo pienses más. Si te apuntas ahora al Club ERBE vas a recibir, además, como regalo de inscripción

► El juego que más te guste de nuestro catálogo\*

► Una fabulosa camiseta, **matematica** con el anagrama del Club.

▶ Tu carnet personal de socio, que te dará derecho al 10% de descuento en todos los juegos de ERBE que compres, durante un año, en cualquiera de los establecimientos que aquí al lado se relacionan (o a través del Club si en tu

*CARNET VACILON* zona no existiera ninguno).

> *PARA COMPRAR UN MAS BARATO*

*JUEGO TUPANTE*

*CAMISETA MOLONA*

## **TODO POR SOLO 3.000 PTS.... UN AUTENTICO CHOLLO**

Elige ya tu juego, corre al teléfono y llámanos al (91) 447 34 10 o escríbenos a ERBE SOTWARE C/. Santa Engracia, 17 • 28010 Madrid para hacerte socio o pedir más información.

\* *QUEDAN EXCLUIDOS LOS PROGRAMAS EN D/SOUETE*

#### DISTRIBUIDORES AFILIADOS

ALAVA DATAVI. Avda Gasteiz, 29. VITORIA

ALMERIA INFORMATICA-ELECTRONICA. Arapiles, 22

ALICANTE INFORTRONICA. Doctor Jiménez Díaz, 2. ELCHE. MICRO CENTRO. César Ezquezábal. 45. ALICANTE **MULTISYSTEM.** San Vicente, 53. ALICANTE CODE-2000. Ramón y Cajal, 3. DENIA. SILICON VALLEY. Glorieta, 4, semisótano. ELCHE (Alicante).

ASTURIAS<br>CASA-RADIO MIERES. Jerónimo Ibran, 11. MIERES<br>SOVI ELECTRONICA. Cabrales, 31. GIJON.<br>BERNE. Menéndez Valdés, 13. GIJON. RADIO-NORTE. Uria, 20. OVIEDO IMAGEN. Pablo Iglesias. 83. GIJON COMERCIAL ARANGO. Marcos de Termiello, 2. AVILES. CUADRAOO INFORMATICA. Toreno. 5. OVIEDO.

AVILA DISCO-70. Plaza Sta. Teresa, 1.

#### BADAJOZ

SONIDO RUBIO. Avda. Fdez. Calzadilla, 10. BADAJOZ. RADIO GRAJERA, San José, 11. ALMENDRALEJO

BALEARES ERGON. Falangista Laportilla, 2. P. MALLORCA. PROCONT. Extremadura, 31. IBIZA. COMPUSHOP. Via Alemania, 11. P. MALLORCA. TEKNOS. Aragón. 30 P MALLORCA

**CADIZ** PARODI-DISCOS. Novena, s/n. CASTELLON CASIO, S. A. San Vicente, 6. Avda Rey Don Jaime, 74. APARATOS. Mayor, 32 VINAROZ.

LACORUÑA PHOTOCOPY. Juana de Vega, 29-31.

**GERONA** CENTRAL FOTO. Ctra de San Feliú, 28. PLATJA D'ARO.

GRANADA INFORMATICA-ELECTRONICA. Melchor Almagro, 8. GUADALAJARA

ABI. Padre Félix Flores. 3

**GUIPUZCOA** SABA. Fuenterrabia. 14. SAN SEBASTIAN. AMASONIK. Paseo Colón, 80-82. IRUN.

**HUELVA** RADILUX. Concepción. 6. LEON

MICRO BIERZO. Carlos I, 2. PONFERRADA.

LOGROÑO COMPUTER PAPEL, Castroviejo, 19.

LUGO MED INFORMATICA. Avda. Ramón Ferreiro, s/n.

MADRID HIESA INFORMATICA. Camino Vinateros. 40 INSTRUMENTOS MUSICALES ANGEL. Plaza España, 2 (local 9). LEGANES. COMPUTIQUE. Embajadores, 90.

#### MALAGA

TODO INFORMATICA, Avda. Aurora, 14. INFORMATICA EUROPA. Moreno Carbonero (Edif. Carbonero). FUENGIROLA. ORGANIZACION EMPRESAS. Ricardo Soriano, 35. MARBELLA TELEVISION PIÑAS. Dr. Eusebio Ramirez, 2. SAN PEDRO ALCANTARA MURCIA MEMORY SHOP. Lepanto, 1.

NAVARRA<br>MICROORDENADORES RAMAR. Navarro Villoslada, 7<br>PAMPLONA.

ORENSE ALMACENES MENDEZ. Capitán Cortés. 17.

PALENCIA LA ESFERA. Mayor. 87.

**SANTANDER** RADIO MARTINEZ. Docior Jiménez Díaz. 13.

TOLEDO CALCO. Angel de Alcázar. 56. TALAVERA DE LA REINA.

VALENCIA RADIO COLON. Colón. 7. ELECTRONICA MORANT. Jaime Torres, 12. GANDIA

VALLADOLID CHIPS AND TIPS. Plaza Tenería, 11. MICROUD. Gregorio Fernández. 6.

VIZCAYA REMBAT. General Concha. 12, BILBAO. EPROM 2. Juan XXIII, 3. SANTURCE.

ZARAGOZA AD A COMPUTER. Independencia. 24-26.<br>ADA COMPUTER. Independencia. 24-26.

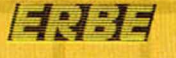

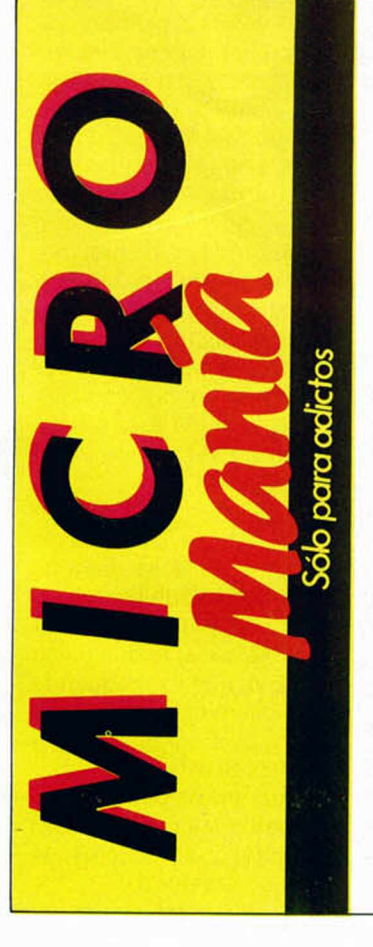

#### *GUNFRIGHT*

Se ve que José Manuel Regidor está 'chapado' a la antigua y que le gustan los programas de la línea clásica. Por eso nos ha enviado este cargador para el legendario Gunfright de Ultimate. Así pues, correr raudos a coger una cinta virgen y grabaros el siguiente programa:

10 PAPER 0:INK0 BORDER 0: CLS 20 FOR F = 0 TO 5: PRINT AT 18,0;: IF  $F = 3$  THEN PRINT USR 24576

30 LOAD" "CODE: NEXT F

40 POKE 23446, 201: PRINT USR 23424: POKE 23446, 33: POKE 42355, 0 50 POKE 46344, 0: POKE 48464: POKE 48544, 0: POKE 49754, 0 REM Vidas 60 POKE 43163, 255: REM Dinero

70 POKE 43154, 0: POKE 42082, 3: REM Bandido

80 PRINT USR 23446

#### *BOOTY*

En el número 70 de esta, la mejor revista del mundo, os ofrecimos un cargador para el popular juego Booty. Pero como los hay perfeccionistas, como Juan J. García de Valladolid, hasta nuestra redacción ha llegado su carta que contiene un gran número de pokes para que, convenientemente situados, obtengáis grandes ventajas. El cargador es el siguiente:

- 10 OLEAR 26870 20 LOAD"" SCREEN\$ 30 LOAD "" CODE 26880 40 RANDOMIZE USR 26880 50 línea donde han de ir coloca kes que se deseen
- 60 RANDOMIZE USR 52500
- Los pokes son los siguientes:
- POKE 58294,0: vidas infinitas
- POKE 61441,201: elimina piratas
- POKE 58328,0: suprime la explosión de los objetos
- POKE 59865,201: aumenta la velocidad del juego
- POKE 57322,0: tiempo infinito para la llave de oro

POKE 52556,0: quita definitivamente la música

# *CONSULTORIO*

#### \_\_\_\_\_\_\_\_\_\_Dudas\_\_\_\_\_\_\_\_\_\_

*Tengo unas dudas sobre mi Spectrum y os agradecería que me ayudarais a resolverlas.*

A)  $\angle$ *Es posible «calcar» con un lápiz óptico un dibujo hecho en papel semitransparente (vegetal o similar), colocándolo en la pantalla y recorriendo con el lápiz el trazado?*

*B) ¿Hay alguna posibilidad de transmisión de datos entre un Spectrum 48K y un Amstrad6128, a través de una RS-232 o algo semejante?*

*C) ¿Hay algún kit para proporcionar 128K a un Spectrum 48K, o para transformarlo en Spectrum 128K?*

*D) ¿Podría conectarse una impresora de protocolo Centronics a dos ordenadores para poder usarla alternativamente sin tener que desconectar uno y conectar el otro?*

*Allonso DE LA FUENTE* • *Madrid*

□ Para «calcar» un dibujo de la forma que usted propone, no es necesario un lápiz óptico, bastará con colocar el papel vegetal encima de la pantalla e ir siguiendo el contorno con el cursor de cualquier diseñador gráfico (el más indicado para éste menester es el Melbourne Draw o su versión española: Supergráficos). De hecho, el lápiz óptico no funcionaría, ya que las líneas del papel son oscuras y no dejarían pasar la luz. Necesitaría una copía del dibujo en negativo.

Existe un interface de MHT para Amstrad con salida RS-232 del lnterface-1 de Spectrum o del Centronics/RS-232 de MHT para Spectrum. En cualquier caso, tendrá que construirse el cable y diseñar el software adecuado, pero la transmisión es posible y sencilla.

No existe ningún kit que proporcione 128K al Spectrum 48K, ni que transforme éste en un Spectrum 128K. La transformación no es sencilla, no obstante, prometemos tenerlo en cuenta para nuestro apartado de hardware.

Se podría construir un conmutador que conmutara la impresora de un ordenador a otro, pero no es una solución muy elegante. Otra posibilidad sería conectarla a ambos ordenadores y bloquear, alternativamente, la salida Centronics de uno u otro. Esto quizá sea lo mejor, pero resulta enormemente complicado y no se puede dar una regla general, ya que depende de cada interface Centronics en particular.

#### **Periféricos**

*¿Para qué sirve el lnterface-2?*

*¿La ampliación de memoria del MICRODRIVE es para programar sin depender de él o sólo sirve para cargar o grabar programas en dicho aparato?*

*¿Hay alguna impresora que sirva para Spectrum y para Amstrad? ¿Necesita interface? ¿Cuál?*

*¿Estos periféricos incluyen libro de instrucciones?*

*¿Qué ventaja se tiene si en lugar de enchufar un Microdrive se enchufan cuatro (respecto al precio)?*

*¿Cuántos aparatos se pueden enchufar al ordenador a la vez?*

*Club ALFA BYTES* - *Barcelona*

□ El interface-2 sirve para contectar dos joysticks y un cartucho de programas en ROM.

El Microdrive no tiene ninguna ampliación de memoria. El lnterface-1 lleva una ROM interna de 8K que utiliza para su fines, pero no es accesible al programador y, de ninguna forma, puede ser considerada como una ampliación de la memoria del ordenador.

Cualquier impresora que funcione con protocolo Centronics o RS-232 puede ser conectada, tanto al Spectrum, como al Amstrad. En el caso de un protocolo CENTRONICS, necesitará un interface con salida CENTRONICS para el Spectrum, pero podrá conectarla directamente al Amstrad, ya que éste lleva la salida CENTRONICS incorporada. En el caso de utilizar un protocolo RS-232, podrá utilizar la salida RS-232 del lnterface-1 de Spectrum, pero necesitará un interface RS-232 para el Amstrad.

Por supuesto, todos estos periféricos incluyen libro de instrucciones, aunque es frecuente que algunos vengan en inglés (por ejemplo, en las impresoras).

La única ventaja, respecto al precio, de enchufar cuatro Microdrives es que sólo es necesario un lnterface-1 para pilotar los cuatro (de hecho, puede pilotar hasta ocho). Por lo demás, supone disponer de una mayor capacidad de almacenamiento en línea. No obstante, es raro que en una aplicación determinada, sean necesarios más de dos Microdrives.

El número de periféricos que se pueden enchufar simultáneamente al Spectrum depende la absorción de corriente de cada uno de ellos. Por lo general, utilizan circuitos triestados, por lo que no suelen sobrecargar los buses. El principal problema quizá se presente con la absorción de corriente de la fuente de alimentación, lo que se denotaría por un excesivo calentamiento de ésta, o la aparición de franjas oscuras en la pantalla en ciertos momentos (por ejemplo, al arrancar el motor de un Microdrive). En cualquier caso, el Spectrum admite un número bastante grande de interfaces. Como ejemplo, podemos decirle que nosotros hemos conectado un lnterface-1, un interface de impresora MHT, una unidad de disco tipo «BETA» y un Interface de Joystick sin que por ello se sobrecargara el ordenador. Más problemático es el asunto de la incompatibilidad entre periféricos, por ejemplo, la unidad de disco «Beta» bloquea la inicialización del Interface de impresora y no le deja volcar su software (problema que se resuelve grabando éste en disco y volcándolo desde él), también existen problemas entre el disco «Beta» y el interface de joystick tipo Kempston, ya que este último utiliza el mismo puerto que el usado por el disco para devolver la palabra de estado.

#### Ficheros secuenciales y aleatorios

*¿Cómo se puede gestionar un archivo secuencial grabado en el Microdrive (no a través de un programa comercial como el sistema MDS de PIN-SOFT, por ejemplo, sino directamente con los comandos del Spectrum), para que podamos modificar un dato del archivo sin tener que cargar todo el mismo, modificar el dato y volver a grabarlo otra vez?¿Es esto posible solamente en archivos aleatorios como los del programa antes mencionado, o también está previsto en el Microdrive de el Spectrum?*

*Juan GARCIA* • *Barcelona*

□ El sistema Operatio de Microdrive sólo permite abrir ficheros de acceso secuencial, por lo que no es posible hacer lo que usted pide, ya que eso requeriría un fichero de acceso aleatorio. El programa «MDS» de PIN-SOFT es, precisamente, un Sistema Operativo para Microdrive que sí permite abrir ficheros de acceso aleatorio.

No obstante, es posible hacer un «truco» para conseguir un efecto similar a un fichero de acceso aleatorio. Supongamos que queremos tener un fichero de acceso aleatorio de 20 registros. Sería posible utilizar 20 ficheros de Microdrive, uno para cada registro y componer el nombre de cada uno con una parte fija más una variable que sería el número de registro. Si el programa que gestiona todo esto se hace con un poco de habilidad, el resultado será muy similar al de un fichero de acceso aleatorio. Si bien, estaremos limitados a un máximo de 50 registros, ya que un solo cartucho de Microdrive no puede almacenar más. Como inconveniente, hay que tener en cuenta que el Microdrive carece de directorio, por lo que el acceso será lento si se compara con el de un disco.

#### «PRINT #1»

*He observado que la mayoría (por no decir todos) de los programas comerciales emplean las dos lineas inferiores, que en circunstancias normales no pueden ser empleadas por PRINT. PLOT ni DRAW, y me gustarla saber cómo se pueden emplear estas lineas desde Basic.*

**f**

CO Ariba **Tel. 2** 0801

**GARANT** 

*Fernando OJEDA* • *Tenerife*

 $\Box$  Las dos líneas inferiores de la pantalla no pueden ser empleadas por PLOT ni por DRAW, pero si lo pueden ser por PRINT. Para ello, sólo tiene que dirigir la impresión por el canal número 1. Pruebe a hacer:

#### PRINT #1; "IMPRESION EN LA PARTE INFERIOR": PAUSE 0

Verá cómo funciona correctamente. En estas líneas puede utilizar todos los elementos de PRINT, exactamente igual que en la parte superior de la pantalla.

#### El teclado Indescomp

*El teclado profesional «Indescomp» ¿permite la conexión de Interface y joystick?*

*¿Se puede conectar al teclado «Indescomp» a un teclado normal?*

*¿E s difícil cambiar la entrada «EAR» del ordenador? La del mió no funciona correctamente.*

*Luis RODRIGUEZ* • *Córdoba*

□ El teclado de Indescomp prolonga el Slot de expansión, por lo que permite la conexión de cualquier interface.

Este teclado se conecta al Slot, por lo que no es necesario quitar el teclado original.

La entrada «EAR» del Spectrum es un simple jack de 3 milímetros, por lo que se puede sustituir por cualquier otro, si bien, la mayor parte de las veces no es necesario cambiarlo, basta con limpiar los contactos y apretar los muelles.

#### Copia analógica

*Os quiero preguntar si se pueden grabar programas originales de cassette a cassette, si se necesita algún cable especial y dónde hay que adquirirlo.*

*¿Qué quieren decir los siguientes términos?: «UDG», «DUMP», «Subrutina», «Rutina».*

*Alberto RUESCA • Barcelona*

□ La copia analógica (de cassette a cassette) es teóricamente posible, pero en la práctica, suele dar bastante mal resultado. Debido, entre otros factores, al ruido que se introduce en la grabación, sobre todo, si el cassette receptor tiene control automático de volumen en grabación.

El significado de los términos que nos pregunta es el siguiente:

«UDG»: Iniciales de «User Defined Grafic» (Gráfico Definido por el Usuario). Se llama así a los caracteres gráficos que son definibles por el usuario y que corresponden a los códigos 144 al 164 ambos inclusive.

«DUMP»: Palabra del idioma inglés que significa

«volcar» (como verbo) y «volcado» (como nombre). En Informática, se llama hacer un «Dump» a «volcar» una serie de datos en algún lugar. Nosotros lo hemos utilizado frecuentemente, para referirnos al volcado de código máquina en memoria, realizado por el CARGADOR UNIVERSAL. Si bien, su uso más frecuente se refiere al volcado del contenido de la memoria a través de una impresora para permitir su análisis detallado.

«Subrutina»: Es una parte de un programa que se encarga de realizar una tarea concreta y que puede ser llamada desde distintos puntos del programa. También es frecuente denominarlas «procedimientos», ya que es éste el nombre que reciben en lenguaje «Cobol».

«Rutina»: Se puede llamar así a un programa (en cierto sentido son sinónimos) o a una parte del mismo. Normalmente, una rutina es un programa corto que hace algo muy concreto y que suele formar parte de un programa mayor. De hecho, la diferencia entre «Rutina» y «Subrutina» no está muy clara en el lenguaje normal. Se puede considerar que una determinada rutina se convierta en subrutina de un programa, cuando se incorpora a él.

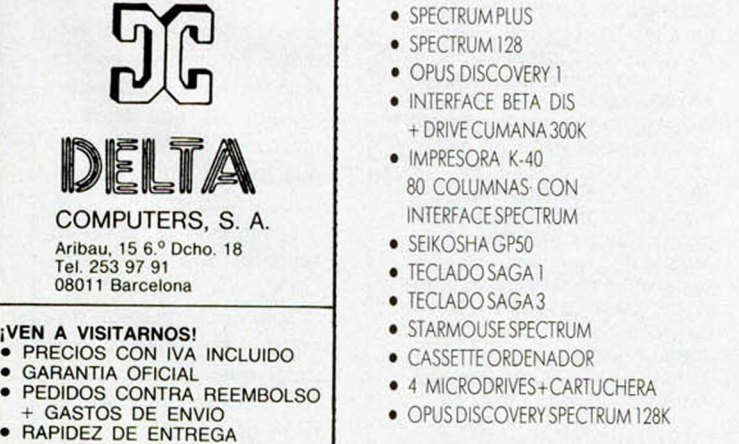

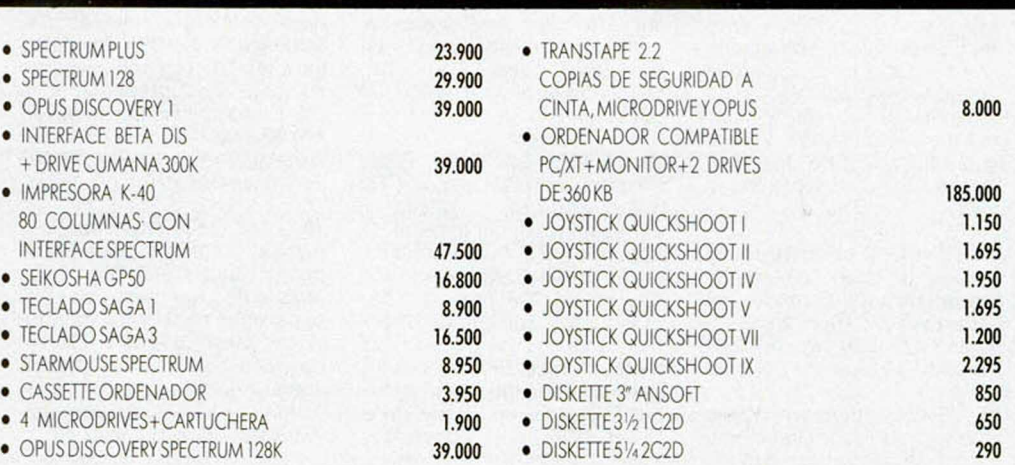

**• VENDO Spectrum Plus muy** poco uso, en perfecto estado de funcionamiento, con todos sus accesorios. Cassette especial para ordenador con cuentavueltas, interface Multijoystick, con dos salidas para mandos de juegos. Cada aparato en su embalaje de origen e instrucciones. Todo por 40.000 ptas. También vendo, aparte, Mini cadena-stereo hifi portátil, en m agnifico estado. Radio a 3 bandas de fácil sintonía. Precio: 35.000 ptas. Interesados en las ofertas pueden escribir a José M. Cote Arenas. El Almendral. Mairena del Aljarafe (Sevilla).

**r**

I

ı

I

ı

ı

**COMPRO los números 1, 2,** 3, 16 y 45 de la revista MICRO-HOBBY SEMANAL. Interesados llamar al Tel. (91) 615 63 80 y preguntar por Javi. Madrid.

VENDO Amstrad CPC 644 monitor color, más impresora Seikosha SP-800, cables de impresora, fundas, manuales en español. Todo por 160.000 ptas. Interesados dirigirse a: B. Se gui. Sto. Cristo, 48. 07500 Mallorca.

 $\bullet$  COMPRO a quien haya cambiado de teclado, la membrana plástica que lleva los circuitos del teclado de 16/48K por 500 ptas. Interesados llamar al Tel.(96) 15 58 25 o bien escribir a la siguiente dirección: San Luis Beltrán, 63-65 interior. Torrente (Valencia).

**• VENDO Commodore 64,** con cassette y libro de referencias, por sólo 35.000 ptas. Todo en perfecto estado. Interesados llamar al Tel. (91) 750 21 65 hasta las 17 horas y preguntar por Angel Izquierdo.

• VENDO el libro «El Basic del Spectrum del teclado al Microdrive» por sólo 700 ptas. Es un libro muy completo, con toda clase de detalles y con programas ejemplo. Escribir a Víctor Rubio Sánchez. Pza. Ensidesa, 2. 28027 Madrid.

• VENDO ZX 81 con ampliación de 32 K, fuente de alimentación, cables para TV y cassette. Llamar al Tel. (96) 323 72 63 de Valencia o escribir a Alberto Martínez Muñoz. Juan Bta. Perales, 5, Pta. 4. 46022 Valencia.

**• VENDO Currah Mspeech.** Apenas sin usar. También desearía entrar en contacto con usuarios del Spectrum de Madrid. Llamar al Tel. (91) 711 06 53 y preguntar por Javi.

**• VENDO** Interface Kemspton y joystick completamente nuevos y en perfecto estado. El precio de los dos es de 4.500 ptas. Interesados llamar al Tel. (96) 341 27 26 de Valencia. Preguntar por Paco.

DE OCASION

• VENDO Interface 1 y Microdrive por 20.000 ptas. Vendo también Multiface One por el precio de 9.000 ptas. Spectrum 48K por 20.000 ptas. Razón a J. Bayón. Cop. Almeida, 28, 1.°. 33009 Oviedo. Tel.(985) 22 61 13.

**• VENDO** Interface tipo Kemston por 1.000 ptas. Dirigirse a José Luis Puga Bonilla. Pza. del Lavadero, 1, 1.° D. 18009 Granada. Tel. (985) 22 97 18.

**• COMPRO teclado Spec**trum 48K normal que esté en buenas condiciones. Interesados contactar con el Tel. (987) 20 04 25 y preguntar por José María. Por carta: José María Ferrero Martínez. Maestro Nicolás, 4, 1.° D. 24005 León.

**• DESEARIA contactar con el** mayor número posible de usuarios del Spectrum para formar un club a nivel nacional. Escribir a Juan José Berrocal. Capitán Salón, 16, 1.° D. 07004 Palma de Mallorca.

DESEARIA que algún usuario facilitara las instrucciones del copiador «LermTC7», estaría dispuesto a pagar las fotocopias, si fuera necesario y adem ás recom pensaría de la manera más conveniente para el que me las enviara. Pueden llamar al Tel. (911) 89 02 14 de 9,30 a 10,30 de la mañana.

• ME GUSTARIA contactar con usuarios del Spectrum 48K para intercambiar pokes, ideas, trucos, listados, etc. Interesados escribir a Marco Antonio Jiménez Silva. Idioma Esperanto, 28, Bajo C. 28017 Madrid.

**• VENDO Spectrum Plus con** todos sus accesorios. Además regalo un interface, joystick, cassette Sony para el ordenador. Todo por 35.000 ptas. Interesados llamar al Tel. (91) 611 84 50 Madrid. Preguntar por Daniel.

**• TENGO los libros Basic** Programación (224 páginas) Ed. SM y «Sprites» y Gráficos en Lenguaje Máquina (para el ZX Spectrum). Ed. Anaya multimedia. El precio de ambos en librerías es de 995 ptas. y 1.537 ptas., respectivamente. Tam bién tengo los dos primeros números de Input Sinclair y un número de Todospectrum, el precio de portada de las tres revistas es de 950 ptas. Lo vendería

todo por 2.500 ptas. o preferiblemente lo cambiaría por el libro Program ación del Z80 de Rodnay Zanks. Dirigirse a Francisco Javier Porras. Ctel. Guardia Civil. Villanueva de Algaidas (Málaga).

**• CAMBIO** emisora «Bold Warriors», 40 canales, revistas MICROHOBBY N.º 79, 77, 76, 74, 73, 59, 57 y los n.° especiales 1 y 2 por una impresora Seikosa GP-50S o bien lo vendo todo por el precio de 20.000 ptas. Interesados escribir a Eduardo Arroyo Benito. Generalísimo, 129. H. Altea (Alicante), o bien llamar al Tel. (965) 84 05 25 de 1 a 3 de la tarde.

VENDO Spectrum Plus (poco uso), con cables, fuente de alimentación, manual en castellano, incluso adem ás, trucos, instrucciones y mapas de casi todos los juegos que poseo. Regalo revistas y dos cursos Basic para Spectrum. Todo por sólo 27.000 ptas (negociables). Interesados llamar al Tel. (94) 456 28 64. Preguntar por Joserra.

ESTOY interesado en adquirir program as de utilidades con sus respectivas instrucciones, especialmente compiladores de Pascal, Cobol, Fortran, Logo, etc. Dirigirse a: Angel Manuel Aranguren Reyes. Avda. de los Almendros, 5, 2.º 6.ª. Benidorm (Alicante).

**• DESEARIA contactar con** usuarios del Spectrum. Llamar a César Salinas. Tel. (976) 29 12 61.

• VENDO procesador de textos especial para GP-50S o compatibles. Permite la impresión de textos en 64 columnas sin reducción de caracteres no modificables en el hardware. Información: Manuel Cagigao. Apartado 2144. 15080 La Coruña.

VENDO, por cambio de ordenador los fascículos del 1 al 84 de MICROHOBBY con tapas para los 20 primeros números por sólo 5.200 ptas. (negociables). Interesados llamar al Tel. 490 09 39 o bien escribir a Esteban Molinero. La Paz, 23, 8.° B. Cruces-Baracaldo (Vizcaya).

• VENDO Spectrum 48K con manual, cables y transformados, joystick Quick Shot II, Interface tipo Kempston, cassette especial para ordenador, revistas (MICROHOBBY, ZX, Todospectrum, etc.) Dirigirse a Juan Carlos Gascón Ruiz. San Antonio, 8, 1.° C. Alcobendas (Madrid). Tel. (91)652 17 45.

**• VENDO Microcomputadora** Kaypro IV, sistema operativo 64K, doble disk-drive. Dimensión de los diskettes 5 1/4. Interesados escribir a la seguiente dirección: Ana Aguilar. Rey Francisco, 28. Madrid. Tel. 247 71 98.

• VENDO/CAMBIO por otras ofertas, sintetizador de voz Currah Microspeech, con cinta de demostración y manual en español. Precio: 9.000 ptas. (negociables). Ignacio Tel. (956) 25 63 34.

**• DESEAMOS contactar con** usuarios del ZX Spectrum 48 K, de toda España. Interesados escribir a Joaquin Ruiz Raez. Rastro, 12,4.° C. Ubeda (Jaén), o bien llamar al Tel. (953) 75 22 67. Preguntar por Pepe García.

VENDO enciclopedia práctica del Spectrum «Run». Interesados escribir a Emilio Fernández Jacinto. Manuel Calvo, 30,3.° Izda. Portugalete (Vizcaya).

• COMPRARIA fotocopias de las instrucciones del programa Tasw ord II. Escribir a Pedro Pastor Rivera. Algarrobo, 3. 04009 Almería.

• ME GUSTARIA contactar con usuarios del Spectrum. Interesados llamar al Tel. (945) 24 94 60 o bien escribir a José Alberto Valero López. Telesforo Aranzadi, 1, 1.º D. Vitoria.

• VENDO Spectrum 48K, con cables, fuente de alimentación, manual y cinta de demostración «Horizontes». Regalo revistas. Precio: 25.000 ptas. Escribir a Joan Frigolo. Cataluña, 14. La Bisbal (Gerona).

> Por un error de foliación las páginas del Curso de Código Máquina del núm ero 93 salieron con la numeración equivocada.

> Así pues, las páginas marcadas con los números 401 la 408 son, en realidad, 393 a la 400.

Los índices se harán en relación a esta numeración.

Sólo nos resta pedir disculpas por este nuevo error que, estamos seguros, nuestros lectores sabrán perdonarnos.

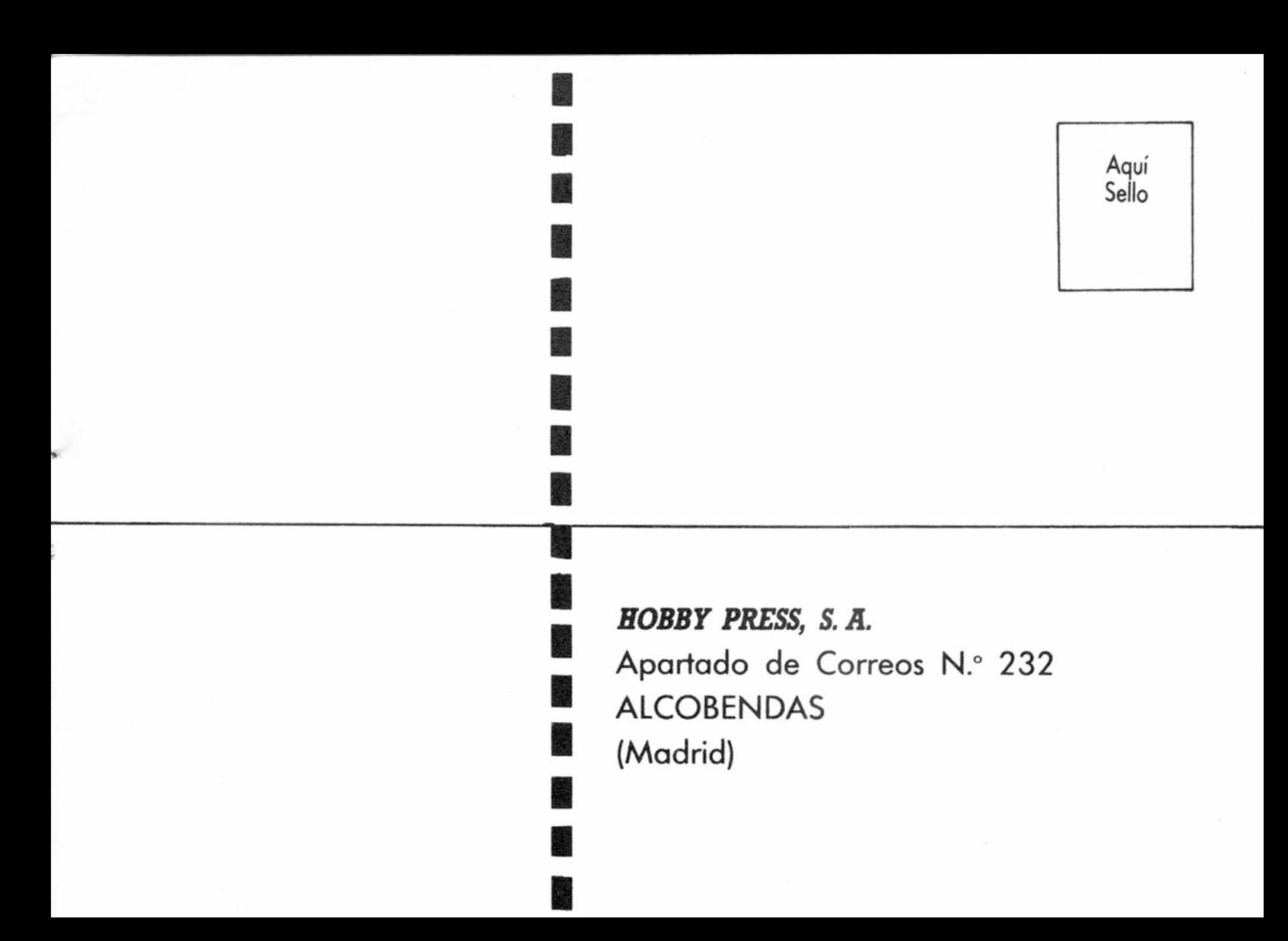

## **Solicitud de números atrasados**

*D Deseo recibir en mi domicilio los siguientes números atrasados de MICROHOBBY SEMANAL, al precio de 95 ptas. más 6* ptas. de IVA hasta el número 36; 125 ptas., más 8 ptas. de IVA hasta el número 60 y 135 ptas. del 61 en adelante. Los números 1, 2, 3 y 6 están agotados.

## **Solicitud de cintas**

*D* Deseo recibir la(s) cinta(s) de programas que indico a continuación. Cada una de estas cintas lleva grabados los programas *publicados por MICROHOBBY SEMANAL durante cuatro números consecutivos (1 al 4, 5 al 8, 9 al 12, etc.) y su precio es de 616 ptas. (IVA incluido), más 75 ptas. de gastos de envío por cada pedido (no por cinta).*

Recorte o copie este cupór *Recorte o copie este cupón*

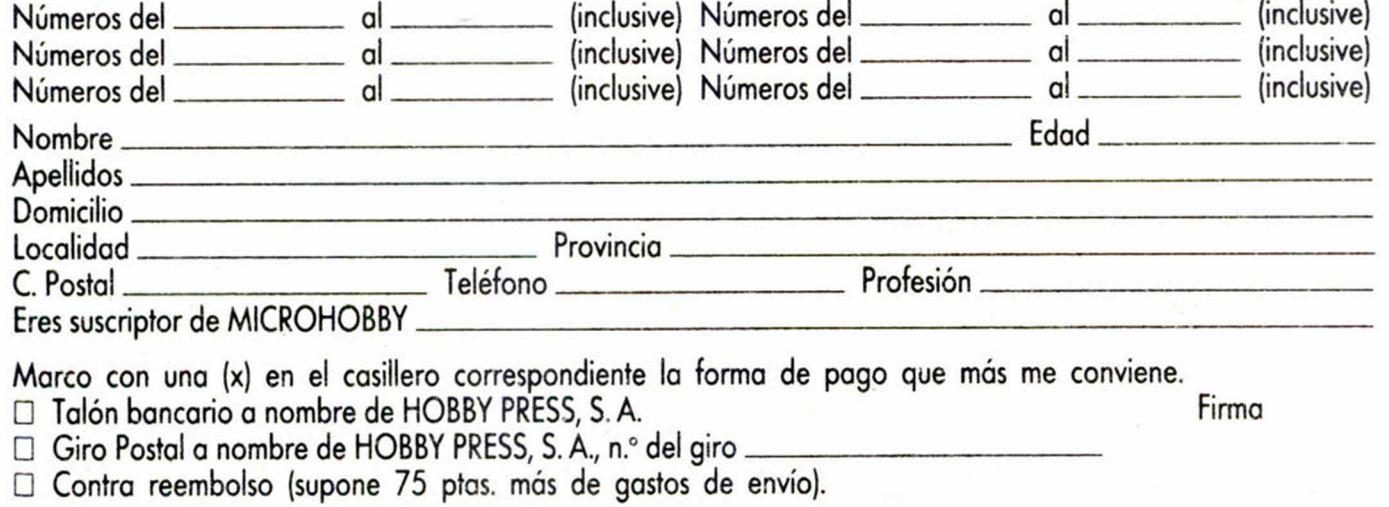

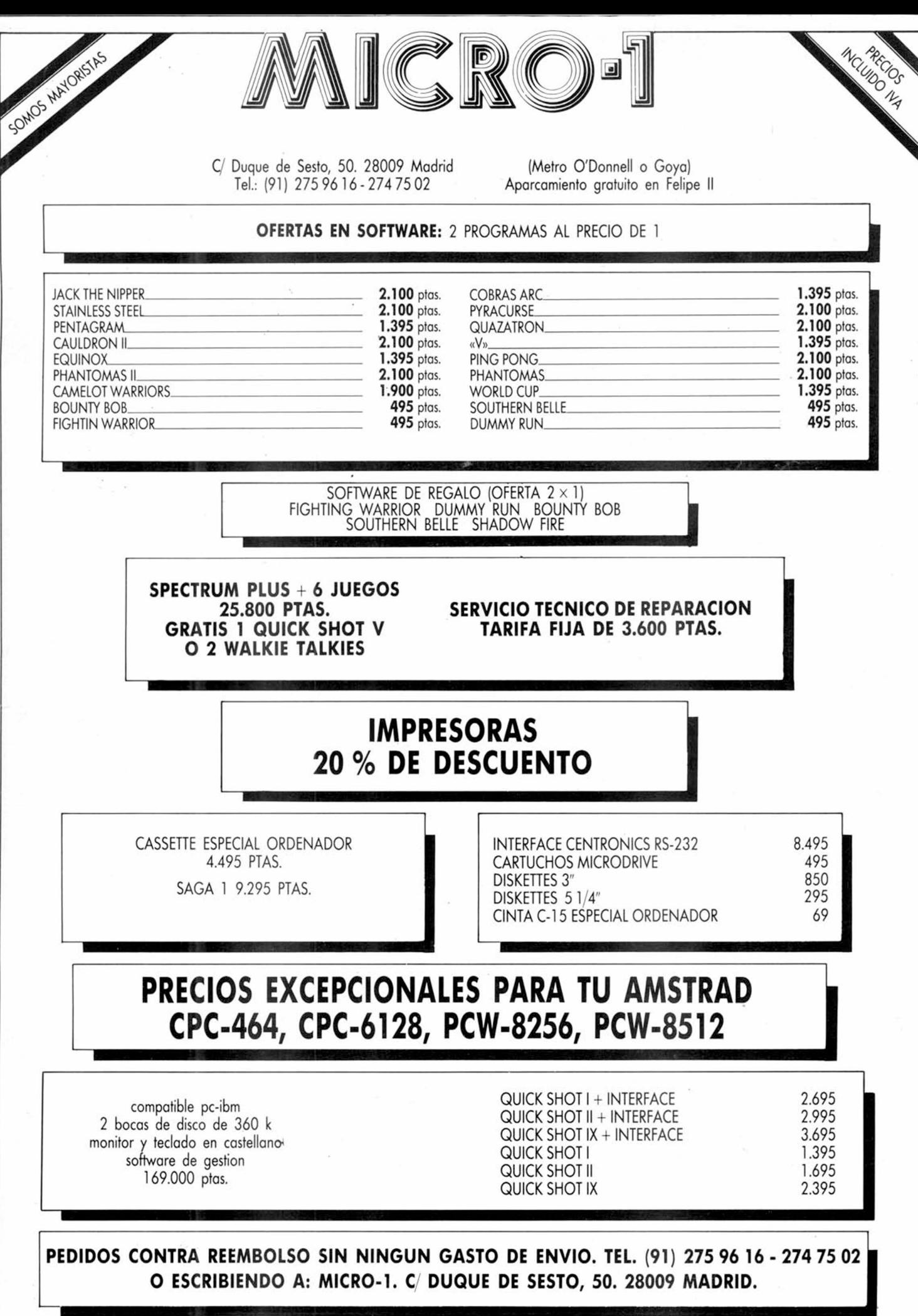

**Tiendas y distribuidores grandes descuentos. Dirigirse a Diproimsa. C, Galatea, 25. Tel. (91) 274 75 03**

.odo sobre el baloncesto americano en fascículos. BASKET USA.

Los gigantes de la cancha y sus técnicas.

ómo se hace un campeón.

Los grandes equipos de la NBA y la liga Amateur...

 $D$  asket usa.

.az la mejor jugada, vé a tu quiosco... ¡Mételo en casa!

> $\frac{195}{22}$  fascículos semanales:  $\frac{195}{195}$ ptas. c/u. 52 fascículos semanales.<br>Oferta de lanzamiento, 0195 ptas.<br>los números 1 y 2 por sólo 195 ptas.

*HOBBY PRESS. P ara gente inquieta.*

ARERS